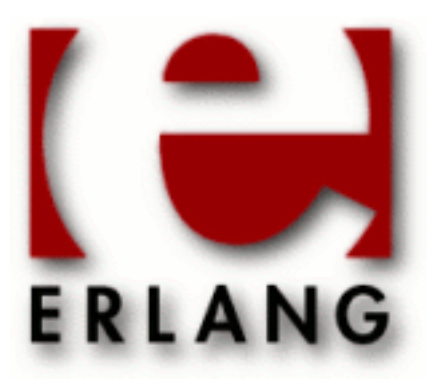

# Syntax\_Tools

Copyright © 2006-2009 Ericsson AB. All Rights Reserved. Syntax\_Tools 1.6.4 November 23 2009

**Copyright © 2006-2009 Ericsson AB. All Rights Reserved.**

**The contents of this file are subject to the Erlang Public License, Version 1.1, (the "License"); you may not use this file except in compliance with the License. You should have received a copy of the Erlang Public License along with this software. If not, it can be retrieved online at http://www.erlang.org/. Software distributed under the License is distributed on an "AS IS" basis, WITHOUT WARRANTY OF ANY KIND, either express or implied. See the License for the specific language governing rights and limitations under the License. The Initial Developer of the Original Code is Ericsson AB. All Rights Reserved..**

**November 23 2009**

**Ericsson AB. All Rights Reserved.: Syntax\_Tools | 1**

# 1 User's Guide

*Syntax Tools* contains modules for handling abstract Erlang syntax trees, in a way that is compatible with the "parse trees" of the STDLIB module erl\_parse, together with utilities for reading source files in unusual ways and prettyprinting syntax trees. Also included is an amazing module merger and renamer called Igor, as well as an automatic code-cleaner.

## 1.1 Erlang Syntax Tools

### 1.1.1 Overview

This package contains modules for handling abstract Erlang syntax trees, in a way that is compatible with the "parse trees" of the standard library module  $er1\_parse$ , together with utilities for reading source files in unusual ways and pretty-printing syntax trees. Also included is an amazing module merger and renamer called Igor, as well as an automatic code-cleaner.

The abstract layer (defined in *erl\_syntax*) is nicely structured and the node types are context-independent. The layer makes it possible to transparently attach source-code comments and user annotations to nodes of the tree. Using the abstract layer makes applications less sensitive to changes in the *erl\_parse(3)* data structures, only requiring the *erl\_syntax* module to be up-to-date.

The pretty printer *erl\_prettypr* is implemented on top of the library module *prettypr*: this is a powerful and flexible generic pretty printing library, which is also distributed separately.

For a short demonstration of parsing and pretty-printing, simply compile the included module **[demo.erl](href)**, and execute demo:run() from the Erlang shell. It will compile the remaining modules and give you further instructions.

Also try the *erl\_tidy* module, as follows:

erl\_tidy:dir("any-erlang-source-dir", [test, old\_guard\_tests]).

("test" assures that no files are modified).

News in 1.4:

- Added support for *cond-expressions*, *try-expressions* and *class-qualifier patterns*.
- Added support for parameterized modules.
- *Igor* is officially included.
- Quick-parse functionality added to *epp\_dodger*.

News in 1.3:

- Added support for qualified names (as used by "packages").
- Various internal changes.

### News in 1.2:

- HTML Documentation (generated with EDoc).
- A few bug fixes and some minor interface changes (sorry for any inconvenience).

### **2 | Ericsson AB. All Rights Reserved.: Syntax\_Tools**

News in 1.1:

- Module *erl\_tidy*: check or tidy either a single module, or a whole directory tree recursively. Rewrites and reformats the code without losing comments or expanding macros. Safe mode allows generating reports without modifying files.
- Module *erl\_syntax\_lib*: contains support functions for easier analysis of the source code structure.
- Module *epp\_dodger*: Bypasses the Erlang preprocessor avoids macro expansion, file inclusion, conditional compilation, etc. Allows you to find/modify particular definitions/applications of macros, and other things previously not possible.

# 2 Reference Manual

*Syntax\_Tools* contains modules for handling abstract Erlang syntax trees, in a way that is compatible with the "parse trees" of the STDLIB module erl\_parse, together with utilities for reading source files in unusual ways and prettyprinting syntax trees. Also included is an amazing module merger and renamer called Igor, as well as an automatic code-cleaner.

### epp\_dodger

Erlang module

epp\_dodger - bypasses the Erlang preprocessor.

This module tokenises and parses most Erlang source code without expanding preprocessor directives and macro applications, as long as these are syntactically "well-behaved". Because the normal parse trees of the erl\_parse module cannot represent these things (normally, they are expanded by the Erlang preprocessor *epp(3)* before the parser sees them), an extended syntax tree is created, using the *erl\_syntax* module.

### DATA TYPES

```
errorinfo() = {ErrorLine::integer(), Module::atom(), Descriptor::term()}
```
This is a so-called Erlang I/O ErrorInfo structure; see the *io(3)* module for details.

### Exports

```
parse(Dev::IODevice) -> {ok, Forms} | {error, errorinfo()}
```
Equivalent to *parse(IODevice, 1)*.

```
parse(Dev::IODevice, L::StartLine) -> {ok, Forms} | {error, errorinfo()}
```
Types:

**IODevice = pid() StartLine = integer() Forms = [syntaxTree() (see module erl\_syntax)]**

Equivalent to *parse(IODevice, StartLine, [])*.

*See also: parse/1*.

```
parse(Dev::IODevice, L0::StartLine, Options) -> {ok, Forms} | {error,
errorinfo()}
```
Types:

```
IODevice = pid()
StartLine = integer()
Options = [term()]
Forms = [syntaxTree() (see module erl_syntax)]
```
Reads and parses program text from an I/O stream. Characters are read from IODevice until end-of-file; apart from this, the behaviour is the same as for *parse\_file/2*. StartLine is the initial line number, which should be a positive integer.

*See also: parse/2*, *parse\_file/2*, *parse\_form/2*, *quick\_parse/3*.

```
parse_file(File) -> {ok, Forms} | {error, errorinfo()}
```
Types:

```
File = filename() (see module file)
```

```
Forms = [syntaxTree() (see module erl_syntax)]
```
Equivalent to *parse\_file(File, [])*.

```
parse_file(File, Options) -> {ok, Forms} | {error, errorinfo()}
Types:
   File = filename() (see module file)
```
**Options = [term()]**

**Forms = [syntaxTree() (see module erl\_syntax)]**

Reads and parses a file. If successful, {ok, Forms} is returned, where Forms is a list of abstract syntax trees representing the "program forms" of the file (cf. erl\_syntax:is\_form/1). Otherwise, {error, errorinfo()} is returned, typically if the file could not be opened. Note that parse errors show up as error markers in the returned list of forms; they do not cause this function to fail or return  $\{error,errorinfo() \}.$ 

Options:

```
{no_fail, boolean()}
```
If true, this makes epp\_dodger replace any program forms that could not be parsed with nodes of type text (see *erl\_syntax:text/1*), representing the raw token sequence of the form, instead of reporting a parse error. The default value is false.

{clever, boolean()}

If set to true, this makes epp\_dodger try to repair the source code as it seems fit, in certain cases where parsing would otherwise fail. Currently, it inserts ++-operators between string literals and macros where it looks like concatenation was intended. The default value is false.

*See also: parse/2*, *quick\_parse\_file/1*, *erl\_syntax:is\_form/1*.

```
parse_form(Dev::IODevice, L0::StartLine) -> {ok, Form, LineNo} | {eof,
LineNo} | {error, errorinfo(), LineNo}
```
Types:

**IODevice = pid() StartLine = integer() Form = syntaxTree() (see module erl\_syntax) LineNo = integer()**

Equivalent to *parse\_form(IODevice, StartLine, [])*.

*See also: quick\_parse\_form/2*.

```
parse_form(Dev::IODevice, L0::StartLine, Options) -> {ok, Form, LineNo} |
{eof, LineNo} | {error, errorinfo(), LineNo}
Types:
   IODevice = pid()
   StartLine = integer()
   Options = [term()]
   Form = syntaxTree() (see module erl_syntax)
   LineNo = integer()
```
Reads and parses a single program form from an I/O stream. Characters are read from IODevice until an end-ofform marker is found (a period character followed by whitespace), or until end-of-file; apart from this, the behaviour is similar to that of parse/3, except that the return values also contain the final line number given that  $StartLine$ is the initial line number, and that  $\{ \text{eof}, \text{LineNo} \}$  may be returned.

*See also: parse/3*, *parse\_form/2*, *quick\_parse\_form/3*.

```
quick_parse(Dev::IODevice) -> {ok, Forms} | {error, errorinfo()}
```
Equivalent to *quick\_parse(IODevice, 1)*.

**quick\_parse(Dev::IODevice, L::StartLine) -> {ok, Forms} | {error, errorinfo()}**

Types:

```
IODevice = pid()
StartLine = integer()
Forms = [syntaxTree() (see module erl_syntax)]
```
Equivalent to *quick\_parse(IODevice, StartLine, [])*. *See also: quick\_parse/1*.

```
quick_parse(Dev::IODevice, L0::StartLine, Options) -> {ok, Forms} | {error,
errorinfo()}
```
Types:

```
IODevice = pid()
StartLine = integer()
Options = [term()]
Forms = [syntaxTree() (see module erl_syntax)]
```
Similar to *parse/3*, but does a more quick-and-dirty processing of the code. See *quick parse file/2* for details. *See also: parse/3*, *quick\_parse/2*, *quick\_parse\_file/2*, *quick\_parse\_form/2*.

```
quick_parse_file(File) -> {ok, Forms} | {error, errorinfo()}
Types:
```
**File = filename() (see module file)**

```
Forms = [syntaxTree() (see module erl_syntax)]
```
Equivalent to *quick\_parse\_file(File, [])*.

```
quick_parse_file(File, Options) -> {ok, Forms} | {error, errorinfo()}
```
Types:

**File = filename() (see module file) Options = [term()] Forms = [syntaxTree() (see module erl\_syntax)]**

Similar to *parse\_file/2*, but does a more quick-and-dirty processing of the code. Macro definitions and other preprocessor directives are discarded, and all macro calls are replaced with atoms. This is useful when only the main structure of the code is of interest, and not the details. Furthermore, the quick-parse method can usually handle more strange cases than the normal, more exact parsing.

Options: see *parse\_file/2*. Note however that for quick\_parse\_file/2, the option no\_fail is true by default.

*See also: parse\_file/2*, *quick\_parse/2*.

```
quick_parse_form(Dev::IODevice, L0::StartLine) -> {ok, Form, LineNo} | {eof,
LineNo} | {error, errorinfo(), LineNo}
Types:
   IODevice = pid()
   StartLine = integer()
   Form = syntaxTree() (see module erl_syntax) | none
   LineNo = integer()
Equivalent to quick_parse_form(IODevice, StartLine, []).
See also: parse_form/2.
quick_parse_form(Dev::IODevice, L0::StartLine, Options) -> {ok, Form, LineNo}
| {eof, LineNo} | {error, errorinfo(), LineNo}
Types:
   IODevice = pid()
   StartLine = integer()
```
**Options = [term()] Form = syntaxTree() (see module erl\_syntax) LineNo = integer()**

Similar to *parse\_form/3*, but does a more quick-and-dirty processing of the code. See *quick\_parse\_file/2* for details. *See also: parse/3*, *parse\_form/3*, *quick\_parse\_form/2*.

### **tokens\_to\_string(Tokens::[term()]) -> string()**

Generates a string corresponding to the given token sequence. The string can be re-tokenized to yield the same token list again.

### erl comment scan

Erlang module

Functions for reading comment lines from Erlang source code.

### **Exports**

```
file(FileName::filename() (see module file)) -> [Comment]
Types:
   Comment = {Line, Column, Indentation, Text}
   Line = integer()
   Column = integer()
   Indentation = integer()
   Text = [string()]
```
Extracts comments from an Erlang source code file. Returns a list of entries representing *multi-line* comments, listed in order of increasing line-numbers. For each entry, Text is a list of strings representing the consecutive comment lines in top-down order; the strings contain *all* characters following (but not including) the first comment-introducing % character on the line, up to (but not including) the line-terminating newline.

Furthermore, Line is the line number and Column the left column of the comment (i.e., the column of the commentintroducing % character). Indent is the indentation (or padding), measured in character positions between the last non-whitespace character before the comment (or the left margin), and the left column of the comment. Line and Column are always positive integers, and Indentation is a nonnegative integer.

Evaluation exits with reason {read, Reason} if a read error occurred, where Reason is an atom corresponding to a Posix error code; see the module *file(3)* for details.

```
join_lines(Lines::[CommentLine]) -> [Comment]
```
Types:

```
CommentLine = {Line, Column, Indent, string()}
Line = integer()
Column = integer()
Indent = integer()
Comment = {Line, Column, Indent, Text}
Text = [string()]
```
Joins individual comment lines into multi-line comments. The input is a list of entries representing individual comment lines, *in order of decreasing line-numbers*; see *scan\_lines/1* for details. The result is a list of entries representing *multiline* comments, *still listed in order of decreasing line-numbers*, but where for each entry, Text is a list of consecutive comment lines in order of *increasing* line-numbers (i.e., top-down).

*See also: scan\_lines/1*.

```
scan_lines(Text::string()) -> [CommentLine]
Types:
```

```
CommentLine = {Line, Column, Indent, Text}
Line = integer()
```
**Column = integer() Indent = integer() Text = string()**

Extracts individual comment lines from a source code string. Returns a list of comment lines found in the text, listed in order of *decreasing* line-numbers, i.e., the last comment line in the input is first in the resulting list. Text is a single string, containing all characters following (but not including) the first comment-introducing % character on the line, up to (but not including) the line-terminating newline. For details on Line, Column and Indent, see *file/1*.

### **string(Text) -> term()**

Extracts comments from a string containing Erlang source code. Except for reading directly from a string, the behaviour is the same as for *file/1*.

*See also: file/1*.

### erl\_prettypr

Erlang module

Pretty printing of abstract Erlang syntax trees.

This module is a front end to the pretty-printing library module prettypr, for text formatting of abstract syntax trees defined by the module erl syntax.

### DATA TYPES

context()

A representation of the current context of the pretty-printer. Can be accessed in hook functions.

```
hook() = (syntaxTree(), context(), Continuation) -> document()
```

```
• Continuation = (syntaxTree(), context()) -> document()
```
A call-back function for user-controlled formatting. See *format/2*.

### **Exports**

### **best(Tree::syntaxTree()) -> empty | document()**

Equivalent to *best(Tree, [])*.

```
best(Tree::syntaxTree(), Options::[term()]) -> empty | document()
```
Creates a fixed "best" abstract layout for a syntax tree. This is similar to the layout/2 function, except that here, the final layout has been selected with respect to the given options. The atom empty is returned if no such layout could be produced. For information on the options, see the format/2 function.

*See also: best/1*, *format/2*, *layout/2*, *prettypr:best/3*.

#### **format(Tree::syntaxTree()) -> string()**

Equivalent to *format(Tree, [])*.

```
format(Tree::syntaxTree(), Options::[term()]) -> string()
```
Types:

### **syntaxTree() (see module erl\_syntax)**

Prettyprint-formats an abstract Erlang syntax tree as text. For example, if you have a .beam file that has been compiled with debug info, the following should print the source code for the module (as it looks in the debug info representation):

```
\{ok, \{\_,[{\dbox{abstract\_code}, \{-, AC\}}]\}\} =
         beam_lib:chunks("myfile.beam",[abstract_code]),
 io:put_chars(erl_prettypr:format(erl_syntax:form_list(AC)))
```
Available options:

{hook, none | *hook()*}

Unless the value is none, the given function is called for each node whose list of annotations is not empty; see below for details. The default value is none.

{paper, integer()}

Specifies the preferred maximum number of characters on any line, including indentation. The default value is 80.

{ribbon, integer()}

Specifies the preferred maximum number of characters on any line, not counting indentation. The default value is 65.

 $\{user, term()\}$ 

User-specific data for use in hook functions. The default value is undefined.

A hook function (cf. the *hook()* type) is passed the current syntax tree node, the context, and a continuation. The context can be examined and manipulated by functions such as get\_ctxt\_user/1 and set\_ctxt\_user/2. The hook must return a "document" data structure (see *layout/2* and *best/2*); this may be constructed in part or in whole by applying the continuation function. For example, the following is a trivial hook:

fun (Node, Ctxt, Cont) -> Cont(Node, Ctxt) end

which yields the same result as if no hook was given. The following, however:

```
 fun (Node, Ctxt, Cont) ->
    Doc = Cont(Node, Ctxt),
    prettypr:beside(prettypr:text("<br/>b>"),
                      prettypr:beside(Doc,
                                      prettypr:text("</b>")))
 end
```
will place the text of any annotated node (regardless of the annotation data) between HTML "boldface begin" and "boldface end" tags.

*See also: erl\_syntax*, *best/2*, *format/1*, *get\_ctxt\_user/1*, *layout/2*, *set\_ctxt\_user/2*.

### **get\_ctxt\_hook(Ctxt::context()) -> hook()**

Returns the hook function field of the prettyprinter context.

*See also: set\_ctxt\_hook/2*.

### **get\_ctxt\_linewidth(Ctxt::context()) -> integer()**

Returns the line widh field of the prettyprinter context.

*See also: set\_ctxt\_linewidth/2*.

### **get\_ctxt\_paperwidth(Ctxt::context()) -> integer()**

Returns the paper widh field of the prettyprinter context. *See also: set\_ctxt\_paperwidth/2*.

### **get\_ctxt\_precedence(Ctxt::context()) -> context()**

Returns the operator precedence field of the prettyprinter context. *See also: set\_ctxt\_precedence/2*.

### **get\_ctxt\_user(Ctxt::context()) -> term()**

Returns the user data field of the prettyprinter context.

*See also: set\_ctxt\_user/2*.

### **layout(Tree::syntaxTree()) -> document()**

Equivalent to *layout(Tree, [])*.

### **layout(Tree::syntaxTree(), Options::[term()]) -> document()**

Types:

### **document() (see module prettypr)**

Creates an abstract document layout for a syntax tree. The result represents a set of possible layouts (cf. module prettypr). For information on the options, see *format/2*; note, however, that the paper and ribbon options are ignored by this function.

This function provides a low-level interface to the pretty printer, returning a flexible representation of possible layouts, independent of the paper width eventually to be used for formatting. This can be included as part of another document and/or further processed directly by the functions in the prettypr module, or used in a hook function (see format/2 for details).

*See also: prettypr*, *format/2*, *layout/1*.

### **set\_ctxt\_hook(Ctxt::context(), Hook::hook()) -> context()**

Updates the hook function field of the prettyprinter context.

*See also: get\_ctxt\_hook/1*.

#### **set\_ctxt\_linewidth(Ctxt::context(), W::integer()) -> context()**

Updates the line widh field of the prettyprinter context.

Note: changing this value (and passing the resulting context to a continuation function) does not affect the normal formatting, but may affect user-defined behaviour in hook functions.

*See also: get\_ctxt\_linewidth/1*.

### **set\_ctxt\_paperwidth(Ctxt::context(), W::integer()) -> context()**

Updates the paper widh field of the prettyprinter context.

Note: changing this value (and passing the resulting context to a continuation function) does not affect the normal formatting, but may affect user-defined behaviour in hook functions.

*See also: get\_ctxt\_paperwidth/1*.

### **set\_ctxt\_precedence(Ctxt::context(), Prec::integer()) -> context()**

Updates the operator precedence field of the prettyprinter context. See the *erl\_parse(3)* module for operator precedences.

*See also: erl\_parse(3)*, *get\_ctxt\_precedence/1*.

#### **set\_ctxt\_user(Ctxt::context(), X::term()) -> context()**

Updates the user data field of the prettyprinter context.

*See also: get\_ctxt\_user/1*.

### erl\_recomment

Erlang module

Inserting comments into abstract Erlang syntax trees

This module contains functions for inserting comments, described by position, indentation and text, as attachments on an abstract syntax tree, at the correct places.

### **Exports**

```
quick_recomment_forms(Tree::Forms, Comments::[Comment]) -> syntaxTree()
```
Types:

```
Forms = syntaxTree() | [syntaxTree()]
Comment = {Line, Column, Indentation, Text}
Line = integer()
Column = integer()
Indentation = integer()
Text = [string()]
```
Like *recomment\_forms/2*, but only inserts top-level comments. Comments within function definitions or declarations ("forms") are simply ignored.

```
recomment_forms(Tree::Forms, Comments::[Comment]) -> syntaxTree()
```
Types:

```
syntaxTree() (see module erl_syntax)
Forms = syntaxTree() | [syntaxTree()]
Comment = {Line, Column, Indentation, Text}
Line = integer()
Column = integer()
Indentation = integer()
Text = [string()]
```
Attaches comments to the syntax tree/trees representing a program. The given Forms should be a single syntax tree of type form\_list, or a list of syntax trees representing "program forms". The syntax trees must contain valid position information (for details, see recomment\_tree/2). The result is a corresponding syntax tree of type form\_list in which all comments in the list Comments have been attached at the proper places.

Assuming Forms represents a program (or any sequence of "program forms"), any comments whose first lines are not directly associated with a specific program form will become standalone comments inserted between the neighbouring program forms. Furthermore, comments whose column position is less than or equal to one will not be attached to a program form that begins at a conflicting line number (this can happen with preprocessor-generated line-attributes).

If Forms is a syntax tree of some other type than form\_list, the comments will be inserted directly using recomment\_tree/2, and any comments left over from that process are added as postcomments on the result.

Entries in Comments represent multi-line comments. For each entry, Line is the line number and Column the left column of the comment (the column of the first comment-introducing "%" character). Indentation is the number of character positions between the last non-whitespace character before the comment (or the left margin) and the left column of the comment. Text is a list of strings representing the consecutive comment lines in top-down order,

where each string contains all characters following (but not including) the comment-introducing "%" and up to (but not including) the terminating newline. (Cf. module erl comment scan.)

Evaluation exits with reason {bad\_position, Pos} if the associated position information Pos of some subtree in the input does not have a recognizable format, or with reason {bad\_tree, L, C} if insertion of a comment at line L, column C, fails because the tree structure is ill-formed.

*See also: erl\_comment\_scan*, *quick\_recomment\_forms/2*, *recomment\_tree/2*.

```
recomment_tree(Tree::syntaxTree(), Comments::[Comment]) -> {syntaxTree(),
[Comment]}
```
Types:

**Comment = {Line, Column, Indentation, Text} Line = integer() Column = integer() Indentation = integer() Text = [string()]**

Attaches comments to a syntax tree. The result is a pair {NewTree, Remainder} where NewTree is the given Tree where comments from the list Comments have been attached at the proper places. Remainder is the list of entries in Comments which have not been inserted, because their line numbers are greater than those of any node in the tree. The entries in Comments are inserted in order; if two comments become attached to the same node, they will appear in the same order in the program text.

The nodes of the syntax tree must contain valid position information. This can be single integers, assumed to represent a line number, or 2- or 3-tuples where the first or second element is an integer, in which case the leftmost integer element is assumed to represent the line number. Line numbers less than one are ignored (usually, the default line number for newly created nodes is zero).

For details on the Line, Column and Indentation fields, and the behaviour in case of errors, see recomment\_forms/2.

*See also: recomment\_forms/2*.

### erl\_syntax

Erlang module

### Abstract Erlang syntax trees.

This module defines an abstract data type for representing Erlang source code as syntax trees, in a way that is backwards compatible with the data structures created by the Erlang standard library parser module  $er1\_parse$  (often referred to as "parse trees", which is a bit of a misnomer). This means that all  $er1\_parse$  trees are valid abstract syntax trees, but the reverse is not true: abstract syntax trees can in general not be used as input to functions expecting an erl\_parse tree. However, as long as an abstract syntax tree represents a correct Erlang program, the function *revert/1* should be able to transform it to the corresponding  $erl\_parse$  representation.

A recommended starting point for the first-time user is the documentation of the *syntaxTree()* data type, and the function *type/1*.

### *NOTES:*

This module deals with the composition and decomposition of *syntactic* entities (as opposed to semantic ones); its purpose is to hide all direct references to the data structures used to represent these entities. With few exceptions, the functions in this module perform no semantic interpretation of their inputs, and in general, the user is assumed to pass type-correct arguments - if this is not done, the effects are not defined.

With the exception of the erl\_parse data structures, the internal representations of abstract syntax trees are subject to change without notice, and should not be documented outside this module. Furthermore, we do not give any guarantees on how an abstract syntax tree may or may not be represented, *with the following exceptions*: no syntax tree is represented by a single atom, such as none, by a list constructor  $[X \mid Y]$ , or by the empty list  $[ \cdot ]$ . This can be relied on when writing functions that operate on syntax trees.

### DATA TYPES

erl parse() = parse tree() (see module erl parse)

The "parse tree" representation built by the Erlang standard library parser expendent parse. This is a subset of the *syntaxTree* type.

syntaxTree()

An abstract syntax tree. The erl parse "parse tree" representation is a subset of the syntaxTree() representation.

Every abstract syntax tree node has a *type*, given by the function *type/1*. Each node also has associated *attributes*; see *get attrs/1* for details. The functions *make tree/2* and *subtrees/1* are generic constructor/decomposition functions for abstract syntax trees. The functions *abstract/1* and *concrete/1* convert between constant Erlang terms and their syntactic representations. The set of syntax tree nodes is extensible through the *tree/2* function.

A syntax tree can be transformed to the erl\_parse representation with the *revert/1* function.

syntaxTreeAttributes()

This is an abstract representation of syntax tree node attributes; see the function *get\_attrs/1*.

### **Exports**

### **abstract(Term::term()) -> syntaxTree()**

Returns the syntax tree corresponding to an Erlang term. Term must be a literal term, i.e., one that can be represented as a source code literal. Thus, it may not contain a process identifier, port, reference, binary or function value as a

### **erl\_syntax**

subterm. The function recognises printable strings, in order to get a compact and readable representation. Evaluation fails with reason badarg if Term is not a literal term.

*See also: concrete/1*, *is\_literal/1*.

### **add\_ann(Annotation::term(), Node::syntaxTree()) -> syntaxTree()**

Appends the term Annotation to the list of user annotations of Node.

Note: this is equivalent to set\_ann(Node, [Annotation | get\_ann(Node)]), but potentially more efficient.

*See also: get\_ann/1*, *set\_ann/2*.

### **add\_postcomments(Comments::[syntaxTree()], Node::syntaxTree()) -> syntaxTree()**

Appends Comments to the post-comments of Node.

Note: This is equivalent to set\_postcomments(Node, get\_postcomments(Node) ++ Comments), but potentially more efficient.

*See also: add\_precomments/2*, *comment/2*, *get\_postcomments/1*, *join\_comments/2*, *set\_postcomments/2*.

### **add\_precomments(Comments::[syntaxTree()], Node::syntaxTree()) -> syntaxTree()**

Appends Comments to the pre-comments of Node.

Note: This is equivalent to set precomments (Node, get precomments (Node) ++ Comments), but potentially more efficient.

*See also: add\_postcomments/2*, *comment/2*, *get\_precomments/1*, *join\_comments/2*, *set\_precomments/2*.

### **application(Operator::syntaxTree(), Arguments::[syntaxTree()]) -> syntaxTree()**

Creates an abstract function application expression. If Arguments is  $[A1, \ldots, An]$ , the result represents "Operator(A1, ..., An)".

*See also: application/3*, *application\_arguments/1*, *application\_operator/1*.

### **application(Module, Function::syntaxTree(), Arguments::[syntaxTree()]) -> syntaxTree()**

Types:

### **Module = none | syntaxTree()**

Creates an abstract function application expression. If Module is none, this is call is equivalent to application(Function, Arguments), otherwise it is equivalent to application(module\_qualifier(Module, Function), Arguments).

(This is a utility function.)

*See also: application/2*, *module\_qualifier/2*.

### **application\_arguments(Node::syntaxTree()) -> [syntaxTree()]**

Returns the list of argument subtrees of an application node. *See also: application/2*.

**application\_operator(Node::syntaxTree()) -> syntaxTree()** Returns the operator subtree of an application node. Note: if Node represents " $M: F(\ldots)$ ", then the result is the subtree representing " $M: F$ ". *See also: application/2*, *module\_qualifier/2*.

```
arity_qualifier(Body::syntaxTree(), Arity::syntaxTree()) -> syntaxTree()
Creates an abstract arity qualifier. The result represents "Body/Arity".
See also: arity_qualifier_argument/1, arity_qualifier_body/1.
```
### **arity\_qualifier\_argument(Node::syntaxTree()) -> syntaxTree()**

Returns the argument (the arity) subtree of an arity\_qualifier node. *See also: arity\_qualifier/2*.

```
arity_qualifier_body(Node::syntaxTree()) -> syntaxTree()
```
Returns the body subtree of an arity\_qualifier node.

*See also: arity\_qualifier/2*.

```
atom(Name) -> syntaxTree()
```
Types:

```
Name = atom() | string()
```
Creates an abstract atom literal. The print name of the atom is the character sequence represented by Name. *See also: atom\_literal/1*, *atom\_name/1*, *atom\_value/1*, *is\_atom/2*.

### **atom\_literal(Node::syntaxTree()) -> string()**

Returns the literal string represented by an atom node. This includes surrounding single-quote characters if necessary. Note that e.g. the result of atom("x\ny") represents any and all of 'x\ny', 'x\12y', 'x\012y' and 'x\^Jy  $\setminus$ '; cf. string/1.

*See also: atom/1*, *string/1*.

### **atom\_name(Node::syntaxTree()) -> string()**

Returns the printname of an atom node.

*See also: atom/1*.

### **atom\_value(Node::syntaxTree()) -> atom()**

Returns the value represented by an atom node.

*See also: atom/1*.

### **attribute(Name) -> syntaxTree()**

Equivalent to *attribute(Name, none)*.

### **erl\_syntax**

### **attribute(Name::syntaxTree(), Args::Arguments) -> syntaxTree()** Types:

### **Arguments = none | [syntaxTree()]**

Creates an abstract program attribute. If Arguments is [A1, ..., An], the result represents "-Name (A1, ..., An).". Otherwise, if Arguments is none, the result represents "-Name.". The latter form makes it possible to represent preprocessor directives such as "-endif.". Attributes are source code forms.

Note: The preprocessor macro definition directive "-define(Name, Body)." has relatively few requirements on the syntactical form of Body (viewed as a sequence of tokens). The text node type can be used for a Body that is not a normal Erlang construct.

*See also: attribute/1*, *attribute\_arguments/1*, *attribute\_name/1*, *is\_form/1*, *text/1*.

### **attribute\_arguments(Node::syntaxTree()) -> none | [syntaxTree()]**

Returns the list of argument subtrees of an attribute node, if any. If Node represents "-Name.", the result is none. Otherwise, if Node represents "-Name (E1, ..., En).", [E1, ..., E1] is returned.

*See also: attribute/1*.

### **attribute\_name(Node::syntaxTree()) -> syntaxTree()**

Returns the name subtree of an attribute node.

*See also: attribute/1*.

### **binary(Fields::[syntaxTree()]) -> syntaxTree()**

Creates an abstract binary-object template. If Fields is  $[F1, \ldots, Fn]$ , the result represents "<<F1, ..., Fn>>".

*See also: binary\_field/2*, *binary\_fields/1*.

### **binary\_comp(Template::syntaxTree(), Body::[syntaxTree()]) -> syntaxTree()**

Creates an abstract binary comprehension. If Body is  $[E1, \ldots, En]$ , the result represents "<<Template ||  $E1, ... , En \ge$ ".

*See also: binary\_comp\_body/1*, *binary\_comp\_template/1*, *generator/2*.

### **binary\_comp\_body(Node::syntaxTree()) -> [syntaxTree()]**

Returns the list of body subtrees of a binary\_comp node. *See also: binary\_comp/2*.

**binary\_comp\_template(Node::syntaxTree()) -> syntaxTree()**

Returns the template subtree of a binary\_comp node.

*See also: binary\_comp/2*.

### **binary\_field(Body) -> syntaxTree()**

Equivalent to *binary\_field(Body, [])*.

### **binary\_field(Body::syntaxTree(), Types::[syntaxTree()]) -> syntaxTree()**

Creates an abstract binary template field. If Types is the empty list, the result simply represents "Body", otherwise, if Types is [T1, ..., Tn], the result represents "Body/T1-...-Tn".

*See also: binary/1*, *binary\_field/1*, *binary\_field/3*, *binary\_field\_body/1*, *binary\_field\_size/1*, *binary\_field\_types/1*.

### **binary\_field(Body::syntaxTree(), Size, Types::[syntaxTree()]) -> syntaxTree()** Types:

### **Size = none | syntaxTree()**

Creates an abstract binary template field. If Size is none, this is equivalent to "binary field(Body, Types)", otherwise it is equivalent to "binary\_field(size\_qualifier(Body, Size), Types)".

(This is a utility function.)

*See also: binary/1*, *binary\_field/2*, *size\_qualifier/2*.

### **binary\_field\_body(Node::syntaxTree()) -> syntaxTree()**

Returns the body subtree of a binary\_field.

*See also: binary\_field/2*.

### **binary\_field\_size(Node::syntaxTree()) -> none | syntaxTree()**

Returns the size specifier subtree of a binary\_field node, if any. If Node represents "Body:Size" or  $"Body: Size/T1, ..., Tn", the result is Size, otherwise none is returned.$ 

(This is a utility function.) *See also: binary\_field/2*, *binary\_field/3*.

### **binary\_field\_types(Node::syntaxTree()) -> [syntaxTree()]**

Returns the list of type-specifier subtrees of a binary\_field node. If Node represents ".../T1, ..., Tn", the result is  $[T1, \ldots, Tn]$ , otherwise the result is the empty list. *See also: binary\_field/2*.

### **binary\_fields(Node::syntaxTree()) -> [syntaxTree()]**

Returns the list of field subtrees of a binary node. *See also: binary/1*, *binary\_field/2*.

### **binary\_generator(Pattern::syntaxTree(), Body::syntaxTree()) -> syntaxTree()**

Creates an abstract binary\_generator. The result represents "Pattern <- Body". *See also: binary\_comp/2*, *binary\_generator\_body/1*, *binary\_generator\_pattern/1*, *list\_comp/2*.

### **binary\_generator\_body(Node::syntaxTree()) -> syntaxTree()**

Returns the body subtree of a generator node. *See also: binary\_generator/2*.

### **binary\_generator\_pattern(Node::syntaxTree()) -> syntaxTree()**

Returns the pattern subtree of a generator node.

#### **erl\_syntax**

*See also: binary\_generator/2*.

#### **block\_expr(Body::[syntaxTree()]) -> syntaxTree()**

Creates an abstract block expression. If Body is  $[B1, \ldots, Bn]$ , the result represents "begin B1, ..., Bn end".

*See also: block\_expr\_body/1*.

### **block\_expr\_body(Node::syntaxTree()) -> [syntaxTree()]**

Returns the list of body subtrees of a block\_expr node.

*See also: block\_expr/1*.

#### **case\_expr(Argument::syntaxTree(), Clauses::[syntaxTree()]) -> syntaxTree()**

Creates an abstract case-expression. If Clauses is  $[Cl, ..., Ch]$ , the result represents "case Argument of C1; ...; Cn end". More exactly, if each Ci represents "(Pi) Gi -> Bi", then the result represents "case Argument of P1 G1 -> B1; ...; Pn Gn -> Bn end".

*See also: case\_expr\_argument/1*, *case\_expr\_clauses/1*, *clause/3*, *cond\_expr/1*, *if\_expr/1*.

### **case\_expr\_argument(Node::syntaxTree()) -> syntaxTree()**

Returns the argument subtree of a case expr node.

*See also: case\_expr/2*.

#### **case\_expr\_clauses(Node::syntaxTree()) -> [syntaxTree()]**

Returns the list of clause subtrees of a case\_expr node. *See also: case\_expr/2*.

### **catch\_expr(Expr::syntaxTree()) -> syntaxTree()**

Creates an abstract catch-expression. The result represents "catch Expr". *See also: catch\_expr\_body/1*.

#### **catch\_expr\_body(Node::syntaxTree()) -> syntaxTree()**

Returns the body subtree of a catch\_expr node.

*See also: catch\_expr/1*.

### **char(Value::char()) -> syntaxTree()**

Creates an abstract character literal. The result represents "\$Name", where Name corresponds to Value.

Note: the literal corresponding to a particular character value is not uniquely defined. E.g., the character "a" can be written both as " $\alpha$ " and " $\lambda$  141", and a Tab character can be written as " $\lambda$ 11", " $\lambda$ 011" or " $\lambda$ t".

*See also: char\_literal/1*, *char\_value/1*, *is\_char/2*.

### **char\_literal(Node::syntaxTree()) -> string()**

Returns the literal string represented by a char node. This includes the leading "\$" character. *See also: char/1*.

### **22 | Ericsson AB. All Rights Reserved.: Syntax\_Tools**

### **char\_value(Node::syntaxTree()) -> char()**

Returns the value represented by a char node. *See also: char/1*.

### **class\_qualifier(Class::syntaxTree(), Body::syntaxTree()) -> syntaxTree()**

Creates an abstract class qualifier. The result represents "Class: Body". *See also: class\_qualifier\_argument/1*, *class\_qualifier\_body/1*, *try\_expr/4*.

### **class\_qualifier\_argument(Node::syntaxTree()) -> syntaxTree()**

Returns the argument (the class) subtree of a class\_qualifier node. *See also: class\_qualifier/2*.

### **class\_qualifier\_body(Node::syntaxTree()) -> syntaxTree()**

Returns the body subtree of a class\_qualifier node.

*See also: class\_qualifier/2*.

### **clause(Guard, Body) -> syntaxTree()**

Equivalent to *clause([], Guard, Body)*.

### **clause(Patterns::[syntaxTree()], Guard, Body::[syntaxTree()]) -> syntaxTree()** Types:

### **Guard = none | syntaxTree() | [syntaxTree()] | [[syntaxTree()]]**

Creates an abstract clause. If Patterns is [P1, ..., Pn] and Body is [B1, ..., Bm], then if Guard is none, the result represents " $(PI, \ldots, Pn) \rightarrow B1, \ldots$ , Bm", otherwise, unless Guard is a list, the result represents "(P1, ..., Pn) when Guard -> B1, ..., Bm".

For simplicity, the Guard argument may also be any of the following:

- An empty list []. This is equivalent to passing none.
- A nonempty list [E1, ..., Ej] of syntax trees. This is equivalent to passing conjunction([E1, ...,  $Ej$ ]).
- A nonempty list of lists of syntax trees  $[[E1_1, \ldots, E1_k1], \ldots, [Ej_1, \ldots, Ej_kj]],$ which is equivalent to passing disjunction( $[conjunction([E1_1, ..., E1_k1]), ...,$ conjunction( $[Ej_1, \ldots, Ej_kj])$ ).

*See also: clause/2*, *clause\_body/1*, *clause\_guard/1*, *clause\_patterns/1*.

### **clause\_body(Node::syntaxTree()) -> [syntaxTree()]**

Return the list of body subtrees of a clause node.

*See also: clause/3*.

### **clause\_guard(Node::syntaxTree()) -> none | syntaxTree()**

Returns the guard subtree of a clause node, if any. If Node represents " $(P1, \ldots, Pn)$  when Guard -> B1, ..., Bm", Guard is returned. Otherwise, the result is none.

*See also: clause/3*.

### **clause\_patterns(Node::syntaxTree()) -> [syntaxTree()]**

Returns the list of pattern subtrees of a clause node.

*See also: clause/3*.

### **comment(Strings) -> syntaxTree()**

Equivalent to *comment(none, Strings)*.

### **comment(Pad::Padding, Strings::[string()]) -> syntaxTree()**

Types:

### **Padding = none | integer()**

Creates an abstract comment with the given padding and text. If Strings is a (possibly empty) list ["Txt1", ..., "TxtN"], the result represents the source code text

 %Txt1 ... %TxtN

Padding states the number of empty character positions to the left of the comment separating it horizontally from source code on the same line (if any). If Padding is none, a default positive number is used. If Padding is an integer less than 1, there should be no separating space. Comments are in themselves regarded as source program forms.

*See also: comment/1*, *is\_form/1*.

### **comment\_padding(Node::syntaxTree()) -> none | integer()**

Returns the amount of padding before the comment, or none. The latter means that a default padding may be used. *See also: comment/2*.

### **comment\_text(Node::syntaxTree()) -> [string()]**

Returns the lines of text of the abstract comment.

*See also: comment/2*.

### **compact\_list(Node::syntaxTree()) -> syntaxTree()**

Yields the most compact form for an abstract list skeleton. The result either represents "[E1, ..., En | Tail]", where Tail is not a list skeleton, or otherwise simply "[E1, ..., En]". Annotations on subtrees of Node that represent list skeletons may be lost, but comments will be propagated to the result. Returns Node itself if Node does not represent a list skeleton.

*See also: list/2*, *normalize\_list/1*.

### **concrete(Node::syntaxTree()) -> term()**

Returns the Erlang term represented by a syntax tree. Evaluation fails with reason badarg if Node does not represent a literal term.

Note: Currently, the set of syntax trees which have a concrete representation is larger than the set of trees which can be built using the function abstract/1. An abstract character will be concretised as an integer, while abstract/1 does not at present yield an abstract character for any input. (Use the char/1 function to explicitly create an abstract character.)

*See also: abstract/1*, *char/1*, *is\_literal/1*.

### **cond\_expr(Clauses::[syntaxTree()]) -> syntaxTree()**

Creates an abstract cond-expression. If Clauses is  $[Cl, \ldots, Ch]$ , the result represents "cond  $Cl$ ; ...; Cn end". More exactly, if each Ci represents "() Ei -> Bi", then the result represents "cond E1 -> B1; ...; En  $\rightarrow$  Bn end".

*See also: case\_expr/2*, *clause/3*, *cond\_expr\_clauses/1*.

### **cond\_expr\_clauses(Node::syntaxTree()) -> [syntaxTree()]**

Returns the list of clause subtrees of a cond\_expr node. *See also: cond\_expr/1*.

### **conjunction(List::[syntaxTree()]) -> syntaxTree()**

Creates an abstract conjunction. If List is [E1, ..., En], the result represents "E1, ..., En". *See also: conjunction\_body/1*, *disjunction/1*.

### **conjunction\_body(Node::syntaxTree()) -> [syntaxTree()]**

Returns the list of body subtrees of a conjunction node.

*See also: conjunction/1*.

### **cons(Head::syntaxTree(), Tail::syntaxTree()) -> syntaxTree()**

"Optimising" list skeleton cons operation. Creates an abstract list skeleton whose first element is Head and whose tail corresponds to Tail. This is similar to list([Head], Tail), except that Tail may not be none, and that the result does not necessarily represent exactly "[Head | Tail]", but may depend on the Tail subtree. E.g., if Tail represents  $[X, Y]$ , the result may represent "[Head, X, Y]", rather than "[Head | [X, Y]]". Annotations on Tail itself may be lost if Tail represents a list skeleton, but comments on Tail are propagated to the result.

*See also: list/2*, *list\_head/1*, *list\_tail/1*.

### **copy\_ann(Source::syntaxTree(), Target::syntaxTree()) -> syntaxTree()**

Copies the list of user annotations from Source to Target.

Note: this is equivalent to set\_ann(Target, get\_ann(Source)), but potentially more efficient. *See also: get\_ann/1*, *set\_ann/2*.

### **copy\_attrs(Source::syntaxTree(), Target::syntaxTree()) -> syntaxTree()**

Copies the attributes from Source to Target.

Note: this is equivalent to set\_attrs(Target, get\_attrs(Source)), but potentially more efficient. *See also: get\_attrs/1*, *set\_attrs/2*.

#### **copy\_comments(Source::syntaxTree(), Target::syntaxTree()) -> syntaxTree()**

Copies the pre- and postcomments from Source to Target.

Note: This is equivalent to set\_postcomments(set\_precomments(Target, get\_precomments(Source)), get\_postcomments(Source)), but potentially more efficient.

### **erl\_syntax**

*See also: comment/2*, *get\_postcomments/1*, *get\_precomments/1*, *set\_postcomments/2*, *set\_precomments/2*.

### **copy\_pos(Source::syntaxTree(), Target::syntaxTree()) -> syntaxTree()**

Copies the position information from Source to Target.

This is equivalent to set\_pos(Target, get\_pos(Source)), but potentially more efficient.

*See also: get\_pos/1*, *set\_pos/2*.

### **data(Tree::syntaxTree()) -> term()**

*For special purposes only*. Returns the associated data of a syntax tree node. Evaluation fails with reason badarg if is tree(Node) does not yield true.

*See also: tree/2*.

#### **disjunction(List::[syntaxTree()]) -> syntaxTree()**

Creates an abstract disjunction. If List is  $[E1, \ldots, En]$ , the result represents "E1; ...; En". *See also: conjunction/1*, *disjunction\_body/1*.

### **disjunction\_body(Node::syntaxTree()) -> [syntaxTree()]**

Returns the list of body subtrees of a disjunction node.

*See also: disjunction/1*.

### **eof\_marker() -> syntaxTree()**

Creates an abstract end-of-file marker. This represents the end of input when reading a sequence of source code forms. An end-of-file marker is itself regarded as a source code form (namely, the last in any sequence in which it occurs). It has no defined lexical form.

Note: this is retained only for backwards compatibility with existing parsers and tools.

*See also: error\_marker/1*, *is\_form/1*, *warning\_marker/1*.

#### **error\_marker(Error::term()) -> syntaxTree()**

Creates an abstract error marker. The result represents an occurrence of an error in the source code, with an associated Erlang I/O ErrorInfo structure given by Error (see module *io(3)* for details). Error markers are regarded as source code forms, but have no defined lexical form.

Note: this is supported only for backwards compatibility with existing parsers and tools.

*See also: eof\_marker/0*, *error\_marker\_info/1*, *is\_form/1*, *warning\_marker/1*.

### **error\_marker\_info(Node::syntaxTree()) -> term()**

Returns the ErrorInfo structure of an error\_marker node.

*See also: error\_marker/1*.

### **flatten\_form\_list(Node::syntaxTree()) -> syntaxTree()**

Flattens sublists of a form\_list node. Returns Node with all subtrees of type form\_list recursively expanded, yielding a single "flat" abstract form sequence.

*See also: form\_list/1*.

### **float(Value::float()) -> syntaxTree()**

Creates an abstract floating-point literal. The lexical representation is the decimal floating-point numeral of Value. *See also: float\_literal/1*, *float\_value/1*.

### **float\_literal(Node::syntaxTree()) -> string()**

Returns the numeral string represented by a float node.

*See also: float/1*.

#### **float\_value(Node::syntaxTree()) -> float()**

Returns the value represented by a float node. Note that floating-point values should usually not be compared for equality.

*See also: float/1*.

### **form\_list(Forms::[syntaxTree()]) -> syntaxTree()**

Creates an abstract sequence of "source code forms". If Forms is [F1, ..., Fn], where each Fi is a form (cf. is\_form/1, the result represents

 $F<sub>1</sub>$  ... Fn

where the Fi are separated by one or more line breaks. A node of type form list is itself regarded as a source code form; cf. flatten\_form\_list/1.

Note: this is simply a way of grouping source code forms as a single syntax tree, usually in order to form an Erlang module definition.

*See also: flatten\_form\_list/1*, *form\_list\_elements/1*, *is\_form/1*.

### **form\_list\_elements(Node::syntaxTree()) -> [syntaxTree()]**

Returns the list of subnodes of a form\_list node.

*See also: form\_list/1*.

#### **fun\_expr(Clauses::[syntaxTree()]) -> syntaxTree()**

Creates an abstract fun-expression. If Clauses is  $[C1, \ldots, Cn]$ , the result represents "fun C1; ...; Cn end". More exactly, if each Ci represents "(Pi1, ..., Pim) Gi -> Bi", then the result represents "fun (P11, ..., P1m) G1 -> B1; ...; (Pn1, ..., Pnm) Gn -> Bn end".

*See also: fun\_expr\_arity/1*, *fun\_expr\_clauses/1*.

### **fun\_expr\_arity(Node::syntaxTree()) -> integer()**

Returns the arity of a fun\_expr node. The result is the number of parameter patterns in the first clause of the funexpression; subsequent clauses are ignored.

An exception is thrown if fun\_expr\_clauses(Node) returns an empty list, or if the first element of that list is not a syntax tree C of type clause such that clause\_patterns(C) is a nonempty list.

*See also: clause/3*, *clause\_patterns/1*, *fun\_expr/1*, *fun\_expr\_clauses/1*.

### **fun\_expr\_clauses(Node::syntaxTree()) -> [syntaxTree()]**

Returns the list of clause subtrees of a fun\_expr node.

*See also: fun\_expr/1*.

### **function(Name::syntaxTree(), Clauses::[syntaxTree()]) -> syntaxTree()**

Creates an abstract function definition. If Clauses is  $[Cl, ..., Ch]$ , the result represents "Name  $Cl: ...;$ Name Cn.". More exactly, if each Ci represents "(Pi1, ..., Pim) Gi -> Bi", then the result represents "Name(P11, ..., P1m) G1 -> B1; ...; Name(Pn1, ..., Pnm) Gn -> Bn.". Function definitions are source code forms.

*See also: function\_arity/1*, *function\_clauses/1*, *function\_name/1*, *is\_form/1*, *rule/2*.

### **function\_arity(Node::syntaxTree()) -> integer()**

Returns the arity of a function node. The result is the number of parameter patterns in the first clause of the function; subsequent clauses are ignored.

An exception is thrown if function\_clauses(Node) returns an empty list, or if the first element of that list is not a syntax tree C of type clause such that clause\_patterns(C) is a nonempty list.

*See also: clause/3*, *clause\_patterns/1*, *function/2*, *function\_clauses/1*.

### **function\_clauses(Node::syntaxTree()) -> [syntaxTree()]**

Returns the list of clause subtrees of a function node.

*See also: function/2*.

#### **function\_name(Node::syntaxTree()) -> syntaxTree()**

Returns the name subtree of a function node.

*See also: function/2*.

#### **generator(Pattern::syntaxTree(), Body::syntaxTree()) -> syntaxTree()**

Creates an abstract generator. The result represents "Pattern <- Body". *See also: binary\_comp/2*, *generator\_body/1*, *generator\_pattern/1*, *list\_comp/2*.

### **generator\_body(Node::syntaxTree()) -> syntaxTree()**

Returns the body subtree of a generator node. *See also: generator/2*.

### **generator\_pattern(Node::syntaxTree()) -> syntaxTree()**

Returns the pattern subtree of a generator node.

*See also: generator/2*.

#### **get\_ann(Tree::syntaxTree()) -> [term()]**

Returns the list of user annotations associated with a syntax tree node. For a newly created node, this is the empty list. The annotations may be any terms.

*See also: get\_attrs/1*, *set\_ann/2*.

### **28 | Ericsson AB. All Rights Reserved.: Syntax\_Tools**

#### **get\_attrs(Tree::syntaxTree()) -> syntaxTreeAttributes()**

Returns a representation of the attributes associated with a syntax tree node. The attributes are all the extra information that can be attached to a node. Currently, this includes position information, source code comments, and user annotations. The result of this function cannot be inspected directly; only attached to another node (cf. set\_attrs/2).

For accessing individual attributes, see get\_pos/1, get\_ann/1, get\_precomments/1 and get\_postcomments/1.

*See also: get\_ann/1*, *get\_pos/1*, *get\_postcomments/1*, *get\_precomments/1*, *set\_attrs/2*.

### **get\_pos(Node::syntaxTree()) -> term()**

Returns the position information associated with Node. This is usually a nonnegative integer (indicating the source code line number), but may be any term. By default, all new tree nodes have their associated position information set to the integer zero.

*See also: get\_attrs/1*, *set\_pos/2*.

#### **get\_postcomments(Tree::syntaxTree()) -> [syntaxTree()]**

Returns the associated post-comments of a node. This is a possibly empty list of abstract comments, in top-down textual order. When the code is formatted, post-comments are typically displayed to the right of and/or below the node. For example:

{foo, X, Y} % Post-comment of tuple

If possible, the comment should be moved past any following separator characters on the same line, rather than placing the separators on the following line. E.g.:

```
foo([X | Xs], Y) \rightarrow<br>foo(Xs, bar(X)); foo(Xs, bar(X)); % Post-comment of 'bar(X)' node
 ...
```
(where the comment is moved past the rightmost ")" and the ";").

*See also: comment/2*, *get\_attrs/1*, *get\_precomments/1*, *set\_postcomments/2*.

#### **get\_precomments(Tree::syntaxTree()) -> [syntaxTree()]**

Returns the associated pre-comments of a node. This is a possibly empty list of abstract comments, in top-down textual order. When the code is formatted, pre-comments are typically displayed directly above the node. For example:

```
 % Pre-comment of function
foo(X) \rightarrow \{bar, X\}.
```
If possible, the comment should be moved before any preceding separator characters on the same line. E.g.:

 $foo([X | Xs])$  -> % Pre-comment of 'bar(X)' node

 $[bar(X) | foo(Xs)]$ ; ...

(where the comment is moved before the "[").

*See also: comment/2*, *get\_attrs/1*, *get\_postcomments/1*, *set\_precomments/2*.

### **has\_comments(Node::syntaxTree()) -> bool()**

Yields false if the node has no associated comments, and true otherwise.

Note: This is equivalent to (get precomments (Node) ==  $[$ ]) and (get postcomments(Node) == []), but potentially more efficient.

*See also: get\_postcomments/1*, *get\_precomments/1*, *remove\_comments/1*.

### **if\_expr(Clauses::[syntaxTree()]) -> syntaxTree()**

Creates an abstract if-expression. If Clauses is  $[C1, \ldots, Cn]$ , the result represents "if C1; ...; Cn end". More exactly, if each Ci represents "() Gi  $\rightarrow$  Bi", then the result represents "if G1  $\rightarrow$  B1; ...; Gn -> Bn end".

*See also: case\_expr/2*, *clause/3*, *if\_expr\_clauses/1*.

### **if\_expr\_clauses(Node::syntaxTree()) -> [syntaxTree()]**

Returns the list of clause subtrees of an if expr node.

*See also: if\_expr/1*.

### **implicit\_fun(Name::syntaxTree()) -> syntaxTree()**

Creates an abstract "implicit fun" expression. The result represents "fun Name". Name should represent either F/ A or M:F/A

*See also: arity\_qualifier/2*, *implicit\_fun/2*, *implicit\_fun/3*, *implicit\_fun\_name/1*, *module\_qualifier/2*.

### **implicit\_fun(Name::syntaxTree(), Arity::syntaxTree()) -> syntaxTree()**

Creates an abstract "implicit fun" expression. If Arity is none, this is equivalent to implicit\_fun(Name), otherwise it is equivalent to implicit\_fun(arity\_qualifier(Name, Arity)).

(This is a utility function.)

*See also: implicit\_fun/1*, *implicit\_fun/3*.

### **implicit\_fun(Module::syntaxTree(), Name::syntaxTree(), Arity::syntaxTree()) - > syntaxTree()**

Creates an abstract module-qualified "implicit fun" expression. If Module is none, this is equivalent to implicit\_fun(Name, Arity), otherwise it is equivalent to implicit\_fun(module\_qualifier(Module, arity\_qualifier(Name, Arity)).

(This is a utility function.)

*See also: implicit\_fun/1*, *implicit\_fun/2*.

### **implicit\_fun\_name(Node::syntaxTree()) -> syntaxTree()**

Returns the name subtree of an implicit\_fun node.

### **30 | Ericsson AB. All Rights Reserved.: Syntax\_Tools**

Note: if Node represents "fun N/A" or "fun M:N/A", then the result is the subtree representing "N/A" or "M:N/ A", respectively.

*See also: arity\_qualifier/2*, *implicit\_fun/1*, *module\_qualifier/2*.

### **infix\_expr(Left::syntaxTree(), Operator::syntaxTree(), Right::syntaxTree()) - > syntaxTree()**

Creates an abstract infix operator expression. The result represents "Left Operator Right". *See also: infix\_expr\_left/1*, *infix\_expr\_operator/1*, *infix\_expr\_right/1*, *prefix\_expr/2*.

### **infix\_expr\_left(Node::syntaxTree()) -> syntaxTree()**

Returns the left argument subtree of an infix\_expr node. *See also: infix\_expr/3*.

### **infix\_expr\_operator(Node::syntaxTree()) -> syntaxTree()**

Returns the operator subtree of an infix\_expr node. *See also: infix\_expr/3*.

### **infix\_expr\_right(Node::syntaxTree()) -> syntaxTree()**

Returns the right argument subtree of an infix\_expr node. *See also: infix\_expr/3*.

### **integer(Value::integer()) -> syntaxTree()**

Creates an abstract integer literal. The lexical representation is the canonical decimal numeral of Value. *See also: integer\_literal/1*, *integer\_value/1*, *is\_integer/2*.

### **integer\_literal(Node::syntaxTree()) -> string()**

Returns the numeral string represented by an integer node. *See also: integer/1*.

### **integer\_value(Node::syntaxTree()) -> integer()**

Returns the value represented by an integer node. *See also: integer/1*.

### **is\_atom(Node::syntaxTree(), Value::atom()) -> bool()**

Returns true if Node has type atom and represents Value, otherwise false. *See also: atom/1*.

**is\_char(Node::syntaxTree(), Value::char()) -> bool()** Returns true if Node has type char and represents Value, otherwise false. *See also: char/1*.

### **is\_form(Node::syntaxTree()) -> bool()**

Returns true if Node is a syntax tree representing a so-called "source code form", otherwise false. Forms are the Erlang source code units which, placed in sequence, constitute an Erlang program. Current form types are:

*attribute comment error\_marker eof\_marker form\_list function rule warning\_marker text*

*See also: attribute/2*, *comment/2*, *eof\_marker/0*, *error\_marker/1*, *form\_list/1*, *function/2*, *rule/2*, *type/1*, *warning\_marker/1*.

#### **is\_integer(Node::syntaxTree(), Value::integer()) -> bool()**

Returns true if Node has type integer and represents Value, otherwise false.

*See also: integer/1*.

### **is\_leaf(Node::syntaxTree()) -> bool()**

Returns true if Node is a leaf node, otherwise false. The currently recognised leaf node types are:

*atom char comment eof\_marker error\_marker float integer nil operator string text underscore variable warning\_marker*

A node of type tuple is a leaf node if and only if its arity is zero.

Note: not all literals are leaf nodes, and vice versa. E.g., tuples with nonzero arity and nonempty lists may be literals, but are not leaf nodes. Variables, on the other hand, are leaf nodes but not literals.

*See also: is\_literal/1*, *type/1*.

#### **is\_list\_skeleton(Node::syntaxTree()) -> bool()**

Returns true if Node has type list or nil, otherwise false.

*See also: list/2*, *nil/0*.

#### **is\_literal(Node::syntaxTree()) -> bool()**

Returns true if Node represents a literal term, otherwise false. This function returns true if and only if the value of concrete(Node) is defined.

*See also: abstract/1*, *concrete/1*.

### **is\_proper\_list(Node::syntaxTree()) -> bool()**

Returns true if Node represents a proper list, and false otherwise. A proper list is a list skeleton either on the form "[]" or "[E1, ..., En]", or "[... | Tail]" where recursively Tail also represents a proper list.

Note: Since Node is a syntax tree, the actual run-time values corresponding to its subtrees may often be partially or completely unknown. Thus, if Node represents e.g.  $"$ [... | Ns]" (where Ns is a variable), then the function will return false, because it is not known whether Ns will be bound to a list at run-time. If Node instead represents e.g. " $[1, 2, 3]$ " or " $[A \mid [ ]]$ ", then the function will return true.

*See also: list/2*.

### **is\_string(Node::syntaxTree(), Value::string()) -> bool()**

Returns true if Node has type string and represents Value, otherwise false. *See also: string/1*.

### **is\_tree(Tree::syntaxTree()) -> bool()**

*For special purposes only*. Returns true if Tree is an abstract syntax tree and false otherwise.

*Note*: this function yields false for all "old-style" erl\_parse-compatible "parse trees".

*See also: tree/2*.

### **join\_comments(Source::syntaxTree(), Target::syntaxTree()) -> syntaxTree()**

Appends the comments of Source to the current comments of Target.

Note: This is equivalent to add\_postcomments(get\_postcomments(Source), add\_precomments(get\_precomments(Source), Target)), but potentially more efficient.

*See also: add\_postcomments/2*, *add\_precomments/2*, *comment/2*, *get\_postcomments/1*, *get\_precomments/1*.

### **list(List) -> syntaxTree()**

Equivalent to *list(List, none)*.

### **list(Elements::List, Tail) -> syntaxTree()**

Types:

**List = [syntaxTree()] Tail = none | syntaxTree()**

Constructs an abstract list skeleton. The result has type list or nil. If List is a nonempty list [E1, ..., En], the result has type list and represents either "[E1, ..., En]", if Tail is none, or otherwise "[E1, ..., En | Tail]". If List is the empty list, Tail *must* be none, and in that case the result has type nil and represents "[]" (cf. nil/0).

The difference between lists as semantic objects (built up of individual "cons" and "nil" terms) and the various syntactic forms for denoting lists may be bewildering at first. This module provides functions both for exact control of the syntactic representation as well as for the simple composition and deconstruction in terms of cons and head/tail operations.

Note: in list(Elements, none), the "nil" list terminator is implicit and has no associated information (cf. get\_attrs/1), while in the seemingly equivalent list(Elements, Tail) when Tail has type nil, the list terminator subtree Tail may have attached attributes such as position, comments, and annotations, which will be preserved in the result.

*See also: compact\_list/1*, *cons/2*, *get\_attrs/1*, *is\_list\_skeleton/1*, *is\_proper\_list/1*, *list/1*, *list\_elements/1*, *list\_head/1*, *list\_length/1*, *list\_prefix/1*, *list\_suffix/1*, *list\_tail/1*, *nil/0*, *normalize\_list/1*.

### **list\_comp(Template::syntaxTree(), Body::[syntaxTree()]) -> syntaxTree()**

Creates an abstract list comprehension. If Body is [E1, ..., En], the result represents "[Template ||  $E1, \ldots, En$ ]".

*See also: generator/2*, *list\_comp\_body/1*, *list\_comp\_template/1*.

#### **list\_comp\_body(Node::syntaxTree()) -> [syntaxTree()]**

Returns the list of body subtrees of a list\_comp node.

*See also: list\_comp/2*.

### **list\_comp\_template(Node::syntaxTree()) -> syntaxTree()**

Returns the template subtree of a list\_comp node.

*See also: list\_comp/2*.

### **list\_elements(Node::syntaxTree()) -> [syntaxTree()]**

Returns the list of element subtrees of a list skeleton. Node must represent a proper list. E.g., if Node represents "[X1, X2 | [X3, X4 | []]", then  $list$  \_ elements(Node) yields the list [X1, X2, X3, X4]. *See also: is\_proper\_list/1*, *list/2*.

### **list\_head(Node::syntaxTree()) -> syntaxTree()**

Returns the head element subtree of a list node. If Node represents "[Head ...]", the result will represent "Head".

*See also: cons/2*, *list/2*, *list\_tail/1*.

### **list\_length(Node::syntaxTree()) -> integer()**

Returns the number of element subtrees of a list skeleton. Node must represent a proper list. E.g., if Node represents "[X1 |  $[X2, X3]$  |  $[X4, X5, X6]$ ]]", then list\_length(Node) returns the integer 6.

Note: this is equivalent to length(list\_elements(Node)), but potentially more efficient.

*See also: is\_proper\_list/1*, *list/2*, *list\_elements/1*.

#### **list\_prefix(Node::syntaxTree()) -> [syntaxTree()]**

Returns the prefix element subtrees of a list node. If Node represents "[E1, ..., En]" or "[E1, ..., En | Tail]", the returned value is  $[E1, ..., En]$ .

*See also: list/2*.

### **list\_suffix(Node::syntaxTree()) -> none | syntaxTree()**

Returns the suffix subtree of a list node, if one exists. If Node represents "[E1, ..., En | Tail]", the returned value is Tail, otherwise, i.e., if Node represents "[E1, ..., En]", none is returned.

Note that even if this function returns some Tail that is not none, the type of Tail can be nil, if the tail has been given explicitly, and the list skeleton has not been compacted (cf. compact  $list/1$ ).

*See also: compact\_list/1*, *list/2*, *nil/0*.

#### **list\_tail(Node::syntaxTree()) -> syntaxTree()**

Returns the tail of a list node. If Node represents a single-element list "[E]", then the result has type nil, representing "[]". If Node represents "[E1, E2  $\dots$ ]", the result will represent "[E2  $\dots$ ]", and if Node represents "[Head | Tail]", the result will represent "Tail".

*See also: cons/2*, *list/2*, *list\_head/1*.

#### **macro(Name) -> syntaxTree()**

Equivalent to *macro(Name, none)*.

#### **macro(Name::syntaxTree(), Arguments) -> syntaxTree()**

Types:

**34 | Ericsson AB. All Rights Reserved.: Syntax\_Tools**
### **Arguments = none | [syntaxTree()]**

Creates an abstract macro application. If Arguments is none, the result represents "?Name", otherwise, if Arguments is  $[A1, \ldots, An]$ , the result represents "?Name $(A1, \ldots, An)$ ".

Notes: if Arguments is the empty list, the result will thus represent "?Name()", including a pair of matching parentheses.

The only syntactical limitation imposed by the preprocessor on the arguments to a macro application (viewed as sequences of tokens) is that they must be balanced with respect to parentheses, brackets, begin ... end, case ... end, etc. The text node type can be used to represent arguments which are not regular Erlang constructs.

*See also: macro/1*, *macro\_arguments/1*, *macro\_name/1*, *text/1*.

### **macro\_arguments(Node::syntaxTree()) -> none | [syntaxTree()]**

Returns the list of argument subtrees of a macro node, if any. If Node represents "?Name", none is returned. Otherwise, if Node represents "?Name(A1, ..., An)", [A1, ..., An] is returned.

*See also: macro/2*.

### **macro\_name(Node::syntaxTree()) -> syntaxTree()**

Returns the name subtree of a macro node.

*See also: macro/2*.

### **make\_tree(Type::atom(), Groups::[[syntaxTree()]]) -> syntaxTree()**

Creates a syntax tree with the given type and subtrees. Type must be a node type name (cf. type/1) that does not denote a leaf node type (cf. is\_leaf/1). Groups must be a *nonempty* list of groups of syntax trees, representing the subtrees of a node of the given type, in left-to-right order as they would occur in the printed program text, grouped by category as done by subtrees/1.

The result of copy attrs(Node, make tree(type(Node), subtrees(Node))) (cf. update  $tree/2$ ) represents the same source code text as the original Node, assuming that subtrees (Node) yields a nonempty list. However, it does not necessarily have the same data representation as Node.

*See also: copy\_attrs/2*, *is\_leaf/1*, *subtrees/1*, *type/1*, *update\_tree/2*.

### **match\_expr(Pattern::syntaxTree(), Body::syntaxTree()) -> syntaxTree()**

Creates an abstract match-expression. The result represents "Pattern = Body". *See also: match\_expr\_body/1*, *match\_expr\_pattern/1*.

### **match\_expr\_body(Node::syntaxTree()) -> syntaxTree()**

Returns the body subtree of a match\_expr node.

*See also: match\_expr/2*.

### **match\_expr\_pattern(Node::syntaxTree()) -> syntaxTree()**

Returns the pattern subtree of a match expr node.

*See also: match\_expr/2*.

### **meta(Tree::syntaxTree()) -> syntaxTree()**

Creates a meta-representation of a syntax tree. The result represents an Erlang expression "MetaTree" which, if evaluated, will yield a new syntax tree representing the same source code text as Tree (although the actual data representation may be different). The expression represented by MetaTree is *implementation independent* with regard to the data structures used by the abstract syntax tree implementation. Comments attached to nodes of Tree will be preserved, but other attributes are lost.

Any node in Tree whose node type is variable (cf. type/1), and whose list of annotations (cf. get\_ann/1) contains the atom meta\_var, will remain unchanged in the resulting tree, except that exactly one occurrence of meta var is removed from its annotation list.

The main use of the function meta/1 is to transform a data structure Tree, which represents a piece of program code, into a form that is *representation independent when printed*. E.g., suppose Tree represents a variable named "V". Then (assuming a function print/1 for printing syntax trees), evaluating print(abstract(Tree)) - simply using abstract/1 to map the actual data structure onto a syntax tree representation - would output a string that might look something like "{tree, variable, ..., "V", ...}", which is obviously dependent on the implementation of the abstract syntax trees. This could e.g. be useful for caching a syntax tree in a file. However, in some situations like in a program generator generator (with two "generator"), it may be unacceptable. Using print (meta (Tree)) instead would output a *representation independent* syntax tree generating expression; in the above case, something like "erl\_syntax:variable("V")".

*See also: abstract/1*, *get\_ann/1*, *type/1*.

### **module\_qualifier(Module::syntaxTree(), Body::syntaxTree()) -> syntaxTree()**

Creates an abstract module qualifier. The result represents "Module: Body".

*See also: module\_qualifier\_argument/1*, *module\_qualifier\_body/1*.

### **module\_qualifier\_argument(Node::syntaxTree()) -> syntaxTree()**

Returns the argument (the module) subtree of a module qualifier node. *See also: module\_qualifier/2*.

### **module\_qualifier\_body(Node::syntaxTree()) -> syntaxTree()**

Returns the body subtree of a module qualifier node.

*See also: module\_qualifier/2*.

### **nil() -> syntaxTree()**

Creates an abstract empty list. The result represents "[]". The empty list is traditionally called "nil". *See also: is\_list\_skeleton/1*, *list/2*.

### **normalize\_list(Node::syntaxTree()) -> syntaxTree()**

Expands an abstract list skeleton to its most explicit form. If Node represents "[E1, ..., En | Tail]", the result represents "[E1 |  $\ldots$  [En | Tail1]  $\ldots$  ]", where Tail1 is the result of normalize list(Tail). If Node represents " $[E1, \ldots, En]$ ", the result simply represents " $[E1 \ldots [En \mid []] \ldots ]$ ". If Node does not represent a list skeleton, Node itself is returned.

*See also: compact\_list/1*, *list/2*.

# **operator(Name) -> syntaxTree()** Types:

# **Name = atom() | string()**

Creates an abstract operator. The name of the operator is the character sequence represented by Name. This is analogous to the print name of an atom, but an operator is never written within single-quotes; e.g., the result of operator ('+ +') represents "++" rather than "'++'".

*See also: atom/1*, *operator\_literal/1*, *operator\_name/1*.

### **operator\_literal(Node::syntaxTree()) -> string()**

Returns the literal string represented by an operator node. This is simply the operator name as a string. *See also: operator/1*.

### **operator\_name(Node::syntaxTree()) -> atom()**

Returns the name of an operator node. Note that the name is returned as an atom. *See also: operator/1*.

### **parentheses(Body::syntaxTree()) -> syntaxTree()**

Creates an abstract parenthesised expression. The result represents "(Body)", independently of the context. *See also: parentheses\_body/1*.

### **parentheses\_body(Node::syntaxTree()) -> syntaxTree()**

Returns the body subtree of a parentheses node.

*See also: parentheses/1*.

### **prefix\_expr(Operator::syntaxTree(), Argument::syntaxTree()) -> syntaxTree()**

Creates an abstract prefix operator expression. The result represents "Operator Argument". *See also: infix\_expr/3*, *prefix\_expr\_argument/1*, *prefix\_expr\_operator/1*.

### **prefix\_expr\_argument(Node::syntaxTree()) -> syntaxTree()**

Returns the argument subtree of a prefix\_expr node. *See also: prefix\_expr/2*.

### **prefix\_expr\_operator(Node::syntaxTree()) -> syntaxTree()**

Returns the operator subtree of a prefix\_expr node.

*See also: prefix\_expr/2*.

### **qualified\_name(Segments::[syntaxTree()]) -> syntaxTree()**

Creates an abstract qualified name. The result represents "S1.S2. ... . Sn", if Seqments is [S1, S2, ..., Sn].

*See also: qualified\_name\_segments/1*.

### **qualified\_name\_segments(Node::syntaxTree()) -> [syntaxTree()]**

Returns the list of name segments of a qualified\_name node. *See also: qualified\_name/1*.

# **query\_expr(Body::syntaxTree()) -> syntaxTree()**

Creates an abstract Mnemosyne query expression. The result represents "query Body end". *See also: query\_expr\_body/1*, *record\_access/2*, *rule/2*.

### **query\_expr\_body(Node::syntaxTree()) -> syntaxTree()**

Returns the body subtree of a query\_expr node.

*See also: query\_expr/1*.

### **receive\_expr(Clauses) -> syntaxTree()**

Equivalent to *receive\_expr(Clauses, none, [])*.

# **receive\_expr(Clauses::[syntaxTree()], Timeout, Action::[syntaxTree()]) -> syntaxTree()**

Types:

# **Timeout = none | syntaxTree()**

Creates an abstract receive-expression. If Timeout is none, the result represents "receive  $Cl$ ; ...; Cn end" (the Action argument is ignored). Otherwise, if Clauses is [C1, ..., Cn] and Action is [A1, ..., Am], the result represents "receive C1; ...; Cn after Timeout -> A1, ..., Am end". More exactly, if each Ci represents "(Pi) Gi -> Bi", then the result represents "receive P1 G1 -> B1; ...; Pn Gn -> Bn ... end".

Note that in Erlang, a receive-expression must have at least one clause if no timeout part is specified.

*See also: case\_expr/2*, *clause/3*, *receive\_expr/1*, *receive\_expr\_action/1*, *receive\_expr\_clauses/1*, *receive\_expr\_timeout/1*.

### **receive\_expr\_action(Node::syntaxTree()) -> [syntaxTree()]**

Returns the list of action body subtrees of a receive expr node. If Node represents "receive C1; ...; Cn end", this is the empty list.

*See also: receive\_expr/3*.

# **receive\_expr\_clauses(Node::syntaxTree()) -> [syntaxTree()]**

Types:

**receive\_expr**

Returns the list of clause subtrees of a receive\_expr node.

*See also: receive\_expr/3*.

**receive\_expr\_timeout(Node::syntaxTree()) -> Timeout**

Types:

**Timeout = none | syntaxTree()**

Returns the timeout subtree of a receive expr node, if any. If Node represents "receive C1; ...; Cn end", none is returned. Otherwise, if Node represents "receive C1; ...; Cn after Timeout -> ... end", Timeout is returned.

*See also: receive\_expr/3*.

### **record\_access(Argument, Field) -> syntaxTree()**

Equivalent to *record\_access(Argument, none, Field)*.

### **record\_access(Argument::syntaxTree(), Type, Field::syntaxTree()) -> syntaxTree()**

Types:

### **Type = none | syntaxTree()**

Creates an abstract record field access expression. If Type is not none, the result represents "Argument#Type.Field".

If Type is none, the result represents "Argument.Field". This is a special form only allowed within Mnemosyne queries.

*See also: query\_expr/1*, *record\_access/2*, *record\_access\_argument/1*, *record\_access\_field/1*, *record\_access\_type/1*, *record\_expr/3*.

### **record\_access\_argument(Node::syntaxTree()) -> syntaxTree()**

Returns the argument subtree of a record\_access node.

*See also: record\_access/3*.

### **record\_access\_field(Node::syntaxTree()) -> syntaxTree()**

Returns the field subtree of a record\_access node.

*See also: record\_access/3*.

### **record\_access\_type(Node::syntaxTree()) -> none | syntaxTree()**

Returns the type subtree of a record\_access node, if any. If Node represents "Argument.Field", none is returned, otherwise if Node represents "Argument#Type.Field", Type is returned.

*See also: record\_access/3*.

### **record\_expr(Type, Fields) -> syntaxTree()**

Equivalent to *record\_expr(none, Type, Fields)*.

### **record\_expr(Argument, Type::syntaxTree(), Fields::[syntaxTree()]) ->**

**syntaxTree()**

Types:

### **Argument = none | syntaxTree()**

Creates an abstract record expression. If Fields is [F1, ..., Fn], then if Argument is none, the result represents "#Type $\{F1, \ldots, Fn\}$ ", otherwise it represents "Argument#Type $\{F1, \ldots, Fn\}$ ".

*See also: record\_access/3*, *record\_expr/2*, *record\_expr\_argument/1*, *record\_expr\_fields/1*, *record\_expr\_type/1*, *record\_field/2*, *record\_index\_expr/2*.

### **record\_expr\_argument(Node::syntaxTree()) -> none | syntaxTree()**

Returns the argument subtree of a record\_expr node, if any. If Node represents "#Type $\{\ldots\}$ ", none is returned. Otherwise, if Node represents "Argument#Type{...}", Argument is returned.

*See also: record\_expr/3*.

### **record\_expr\_fields(Node::syntaxTree()) -> [syntaxTree()]**

Returns the list of field subtrees of a record\_expr node.

*See also: record\_expr/3*.

### **record\_expr\_type(Node::syntaxTree()) -> syntaxTree()**

Returns the type subtree of a record\_expr node.

*See also: record\_expr/3*.

### **record\_field(Name) -> syntaxTree()**

Equivalent to *record\_field(Name, none)*.

# **record\_field(Name::syntaxTree(), Value) -> syntaxTree()**

Types:

### **Value = none | syntaxTree()**

Creates an abstract record field specification. If Value is none, the result represents simply "Name", otherwise it represents "Name = Value".

*See also: record\_expr/3*, *record\_field\_name/1*, *record\_field\_value/1*.

# **record\_field\_name(Node::syntaxTree()) -> syntaxTree()**

Returns the name subtree of a record\_field node.

*See also: record\_field/2*.

### **record\_field\_value(Node::syntaxTree()) -> none | syntaxTree()**

Returns the value subtree of a record\_field node, if any. If Node represents "Name", none is returned. Otherwise, if Node represents "Name = Value", Value is returned.

*See also: record\_field/2*.

### **record\_index\_expr(Type::syntaxTree(), Field::syntaxTree()) -> syntaxTree()**

Creates an abstract record field index expression. The result represents "#Type.Field".

(Note: the function name record\_index/2 is reserved by the Erlang compiler, which is why that name could not be used for this constructor.)

*See also: record\_expr/3*, *record\_index\_expr\_field/1*, *record\_index\_expr\_type/1*.

### **record\_index\_expr\_field(Node::syntaxTree()) -> syntaxTree()**

Returns the field subtree of a record\_index\_expr node.

*See also: record\_index\_expr/2*.

### **record\_index\_expr\_type(Node::syntaxTree()) -> syntaxTree()**

Returns the type subtree of a record\_index\_expr node.

*See also: record\_index\_expr/2*.

### **remove\_comments(Node::syntaxTree()) -> syntaxTree()**

Clears the associated comments of Node.

Note: This is equivalent to set\_precomments(set\_postcomments(Node, []), []), but potentially more efficient.

*See also: set\_postcomments/2*, *set\_precomments/2*.

### **revert(Tree::syntaxTree()) -> syntaxTree()**

Returns an erl\_parse-compatible representation of a syntax tree, if possible. If Tree represents a well-formed Erlang program or expression, the conversion should work without problems. Typically, is\_tree/1 yields true if conversion failed (i.e., the result is still an abstract syntax tree), and false otherwise.

The is\_tree/1 test is not completely foolproof. For a few special node types (e.g. arity\_qualifier), if such a node occurs in a context where it is not expected, it will be left unchanged as a non-reverted subtree of the result. This can only happen if Tree does not actually represent legal Erlang code.

*See also: erl\_parse(3)*, *revert\_forms/1*.

#### **revert\_forms(L::Forms) -> [erl\_parse()]**

Types:

### **Forms = syntaxTree() | [syntaxTree()]**

Reverts a sequence of Erlang source code forms. The sequence can be given either as a form\_list syntax tree (possibly nested), or as a list of "program form" syntax trees. If successful, the corresponding flat list of erl\_parsecompatible syntax trees is returned (cf. revert/1). If some program form could not be reverted,  $\{error, Form\}$ is thrown. Standalone comments in the form sequence are discarded.

*See also: form\_list/1*, *is\_form/1*, *revert/1*.

### **rule(Name::syntaxTree(), Clauses::[syntaxTree()]) -> syntaxTree()**

Creates an abstract Mnemosyne rule. If Clauses is [C1, ..., Cn], the results represents "Name C1; ...; Name Cn.". More exactly, if each Ci represents "(Pi1, ..., Pim) Gi -> Bi", then the result represents "Name(P11, ..., P1m) G1 :- B1; ...; Name(Pn1, ..., Pnm) Gn :- Bn.". Rules are source code forms.

*See also: function/2*, *is\_form/1*, *rule\_arity/1*, *rule\_clauses/1*, *rule\_name/1*.

# **rule\_arity(Node::syntaxTree()) -> integer()**

Returns the arity of a rule node. The result is the number of parameter patterns in the first clause of the rule; subsequent clauses are ignored.

An exception is thrown if rule clauses (Node) returns an empty list, or if the first element of that list is not a syntax tree C of type clause such that clause  $\mathsf{patterns}(\mathsf{C})$  is a nonempty list.

*See also: clause/3*, *clause\_patterns/1*, *rule/2*, *rule\_clauses/1*.

### **erl\_syntax**

### **rule\_clauses(Node::syntaxTree()) -> [syntaxTree()]**

Returns the list of clause subtrees of a rule node. *See also: rule/2*.

# **rule\_name(Node::syntaxTree()) -> syntaxTree()**

Returns the name subtree of a rule node. *See also: rule/2*.

### **set\_ann(Node::syntaxTree(), Annotations::[term()]) -> syntaxTree()**

Sets the list of user annotations of Node to Annotations.

*See also: add\_ann/2*, *copy\_ann/2*, *get\_ann/1*.

### **set\_attrs(Node::syntaxTree(), Attributes::syntaxTreeAttributes()) -> syntaxTree()**

Sets the attributes of Node to Attributes. *See also: copy\_attrs/2*, *get\_attrs/1*.

### **set\_pos(Node::syntaxTree(), Pos::term()) -> syntaxTree()**

Sets the position information of Node to Pos.

*See also: copy\_pos/2*, *get\_pos/1*.

### **set\_postcomments(Node::syntaxTree(), Comments::[syntaxTree()]) -> syntaxTree()**

Sets the post-comments of Node to Comments. Comments should be a possibly empty list of abstract comments, in top-down textual order

*See also: add\_postcomments/2*, *comment/2*, *copy\_comments/2*, *get\_postcomments/1*, *join\_comments/2*, *remove\_comments/1*, *set\_precomments/2*.

### **set\_precomments(Node::syntaxTree(), Comments::[syntaxTree()]) -> syntaxTree()**

Sets the pre-comments of Node to Comments. Comments should be a possibly empty list of abstract comments, in top-down textual order.

*See also: add\_precomments/2*, *comment/2*, *copy\_comments/2*, *get\_precomments/1*, *join\_comments/2*, *remove\_comments/1*, *set\_postcomments/2*.

### **size\_qualifier(Body::syntaxTree(), Size::syntaxTree()) -> syntaxTree()**

Creates an abstract size qualifier. The result represents "Body:Size". *See also: size\_qualifier\_argument/1*, *size\_qualifier\_body/1*.

### **size\_qualifier\_argument(Node::syntaxTree()) -> syntaxTree()**

Returns the argument subtree (the size) of a size qualifier node.

*See also: size\_qualifier/2*.

# **size\_qualifier\_body(Node::syntaxTree()) -> syntaxTree()**

Returns the body subtree of a size\_qualifier node. *See also: size\_qualifier/2*.

**string(Value::string()) -> syntaxTree()**

Creates an abstract string literal. The result represents "Text" (including the surrounding double-quotes), where Text corresponds to the sequence of characters in Value, but not representing a *specific* string literal. E.g., the result of string("x\ny") represents any and all of "x\ny", "x\12y", "x\012y" and "x\^Jy"; cf. char/1.

*See also: char/1*, *is\_string/2*, *string\_literal/1*, *string\_value/1*.

### **string\_literal(Node::syntaxTree()) -> string()**

Returns the literal string represented by a string node. This includes surrounding double-quote characters.

*See also: string/1*.

### **string\_value(Node::syntaxTree()) -> string()**

Returns the value represented by a string node.

*See also: string/1*.

## **subtrees(Node::syntaxTree()) -> [[syntaxTree()]]**

Returns the grouped list of all subtrees of a syntax tree. If Node is a leaf node (cf. is  $\text{leaf}/1$ ), this is the empty list, otherwise the result is always a nonempty list, containing the lists of subtrees of Node, in left-to-right order as they occur in the printed program text, and grouped by category. Often, each group contains only a single subtree.

Depending on the type of Node, the size of some groups may be variable (e.g., the group consisting of all the elements of a tuple), while others always contain the same number of elements - usually exactly one (e.g., the group containing the argument expression of a case-expression). Note, however, that the exact structure of the returned list (for a given node type) should in general not be depended upon, since it might be subject to change without notice.

The function subtrees/1 and the constructor functions make\_tree/2 and update\_tree/2 can be a great help if one wants to traverse a syntax tree, visiting all its subtrees, but treat nodes of the tree in a uniform way in most or all cases. Using these functions makes this simple, and also assures that your code is not overly sensitive to extensions of the syntax tree data type, because any node types not explicitly handled by your code can be left to a default case.

For example:

```
 postorder(F, Tree) ->
     F(case subtrees(Tree) of
         [] -> Tree;
        List -> update_tree(Tree,
                               [[postorder(F, Subtree)
                                 || Subtree <- Group]
                                || Group <- List])
       end).
```
maps the function F on Tree and all its subtrees, doing a post-order traversal of the syntax tree. (Note the use of update tree/2 to preserve node attributes.) For a simple function like:

```
f(Node) ->
     case type(Node) of
         atom -> atom("a_" ++ atom_name(Node));
         - \rightarrow Node
     end.
```
the call postorder(fun f/1, Tree) will yield a new representation of Tree in which all atom names have been extended with the prefix "a\_", but nothing else (including comments, annotations and line numbers) has been changed.

*See also: copy\_attrs/2*, *is\_leaf/1*, *make\_tree/2*, *type/1*.

### **text(String::string()) -> syntaxTree()**

Creates an abstract piece of source code text. The result represents exactly the sequence of characters in String. This is useful in cases when one wants full control of the resulting output, e.g., for the appearance of floating-point numbers or macro definitions.

*See also: text\_string/1*.

### **text\_string(Node::syntaxTree()) -> string()**

Returns the character sequence represented by a text node.

*See also: text/1*.

### **tree(Type) -> syntaxTree()**

Equivalent to *tree(Type, [])*.

### **tree(Type::atom(), Data::term()) -> syntaxTree()**

*For special purposes only.* Creates an abstract syntax tree node with type tag Type and associated data Data.

This function and the related is\_tree/1 and data/1 provide a uniform way to extend the set of  $erl\_parse$ node types. The associated data is any term, whose format may depend on the type tag.

*Notes:*

- Any nodes created outside of this module must have type tags distinct from those currently defined by this module; see type/1 for a complete list.
- The type tag of a syntax tree node may also be used as a primary tag by the  $erl\_parse$  representation; in that case, the selector functions for that node type *must* handle both the abstract syntax tree and the erl\_parse form. The function type  $(T)$  should return the correct type tag regardless of the representation of T, so that the user sees no difference between erl\_syntax and erl\_parse nodes.

*See also: data/1*, *is\_tree/1*, *type/1*.

# **try\_after\_expr(Body::syntaxTree(), After::[syntaxTree()]) -> syntaxTree()**

Equivalent to *try\_expr(Body, [], [], After)*.

### **try\_expr(Body::syntaxTree(), Handlers::[syntaxTree()]) -> syntaxTree()**

Equivalent to *try\_expr(Body, [], Handlers)*.

# **try\_expr(Body::syntaxTree(), Clauses::[syntaxTree()], Handlers:: [syntaxTree()]) -> syntaxTree()**

Equivalent to *try\_expr(Body, Clauses, Handlers, [])*.

# **try\_expr(Body::[syntaxTree()], Clauses::[syntaxTree()], Handlers:: [syntaxTree()], After::[syntaxTree()]) -> syntaxTree()**

Creates an abstract try-expression. If Body is  $[B1, \ldots, Bn]$ , Clauses is  $[C1, \ldots, Cj]$ , Handlers is  $[H1, \ldots, Hk]$ , and After is  $[A1, \ldots, Am]$ , the result represents "try B1, ..., Bn of C1; ...; Cj catch H1; ...; Hk after A1, ..., Am end". More exactly, if each Ci represents "(CPi) CGi  $\rightarrow$  CBi", and each Hi represents "(HPi) HGi  $\rightarrow$  HBi", then the result represents "try B1, ..., Bn of CP1 CG1 -> CB1;  $\ldots$ ; CPj CGj -> CBj catch HP1 HG1 -> HB1;  $\ldots$ ; HPk HGk -> HBk after A1, ..., Am end"; cf. case\_expr/2. If Clauses is the empty list, the of ... section is left out. If After is the empty list, the after ... section is left out. If Handlers is the empty list, and After is nonempty, the catch ... section is left out.

*See also: case\_expr/2*, *class\_qualifier/2*, *clause/3*, *try\_after\_expr/2*, *try\_expr/2*, *try\_expr/3*, *try\_expr\_after/1*, *try\_expr\_body/1*, *try\_expr\_clauses/1*, *try\_expr\_handlers/1*.

### **try\_expr\_after(Node::syntaxTree()) -> [syntaxTree()]**

Returns the list of "after" subtrees of a try\_expr node.

*See also: try\_expr/4*.

### **try\_expr\_body(Node::syntaxTree()) -> [syntaxTree()]**

Returns the list of body subtrees of a try\_expr node. *See also: try\_expr/4*.

### **try\_expr\_clauses(Node::syntaxTree()) -> [syntaxTree()]**

Returns the list of case-clause subtrees of a try\_expr node. If Node represents "try Body catch H1; ...; Hn end", the result is the empty list.

*See also: try\_expr/4*.

### **try\_expr\_handlers(Node::syntaxTree()) -> [syntaxTree()]**

Returns the list of handler-clause subtrees of a try expr node.

*See also: try\_expr/4*.

### **tuple(Elements::[syntaxTree()]) -> syntaxTree()**

Creates an abstract tuple. If Elements is  $[X1, \ldots, Xn]$ , the result represents  $\{X1, \ldots, Xn\}$ . Note: The Erlang language has distinct 1-tuples, i.e.,  $\{X\}$  is always distinct from X itself. *See also: tuple\_elements/1*, *tuple\_size/1*.

### **tuple\_elements(Node::syntaxTree()) -> [syntaxTree()]**

Returns the list of element subtrees of a tuple node. *See also: tuple/1*.

### **tuple\_size(Node::syntaxTree()) -> integer()**

Returns the number of elements of a tuple node.

Note: this is equivalent to length(tuple\_elements(Node)), but potentially more efficient.

*See also: tuple/1*, *tuple\_elements/1*.

### **type(Node::syntaxTree()) -> atom()**

Returns the type tag of Node. If Node does not represent a syntax tree, evaluation fails with reason badarg. Node types currently defined by this module are:

*application arity\_qualifier atom attribute binary binary\_field block\_expr case\_expr catch\_expr char class\_qualifier clause comment cond\_expr conjunction disjunction eof\_marker error\_marker float form\_list fun\_expr function generator if\_expr implicit\_fun infix\_expr integer list list\_comp macro match\_expr module\_qualifier nil operator parentheses prefix\_expr qualified\_name query\_expr receive\_expr record\_access record\_expr record\_field record\_index\_expr rule size\_qualifier string text try\_expr tuple underscore variable warning\_marker*

The user may (for special purposes) create additional nodes with other type tags, using the tree/2 function.

Note: The primary constructor functions for a node type should always have the same name as the node type itself.

*See also: application/3*, *arity\_qualifier/2*, *atom/1*, *attribute/2*, *binary/1*, *binary\_field/2*, *block\_expr/1*, *case\_expr/2*, *catch\_expr/1*, *char/1*, *class\_qualifier/2*, *clause/3*, *comment/2*, *cond\_expr/1*, *conjunction/1*, *disjunction/1*, *eof\_marker/0*, *error\_marker/1*, *float/1*, *form\_list/1*, *fun\_expr/1*, *function/2*, *generator/2*, *if\_expr/1*, *implicit\_fun/2*, *infix\_expr/3*, *integer/1*, *list/2*, *list\_comp/2*, *macro/2*, *match\_expr/2*, *module\_qualifier/2*, *nil/0*, *operator/1*, *parentheses/1*, *prefix\_expr/2*, *qualified\_name/1*, *query\_expr/1*, *receive\_expr/3*, *record\_access/3*, *record\_expr/2*, *record\_field/2*, *record\_index\_expr/2*, *rule/2*, *size\_qualifier/2*, *string/1*, *text/1*, *tree/2*, *try\_expr/3*, *tuple/1*, *underscore/0*, *variable/1*, *warning\_marker/1*.

#### **underscore() -> syntaxTree()**

Creates an abstract universal pattern ("\_"). The lexical representation is a single underscore character. Note that this is *not* a variable, lexically speaking.

*See also: variable/1*.

### **update\_tree(Node::syntaxTree(), Groups::[[syntaxTree()]]) -> syntaxTree()**

Creates a syntax tree with the same type and attributes as the given tree. This is equivalent to copy\_attrs(Node, make\_tree(type(Node), Groups)).

*See also: copy\_attrs/2*, *make\_tree/2*, *type/1*.

### **variable(Name) -> syntaxTree()**

Types:

### **Name = atom() | string()**

Creates an abstract variable with the given name. Name may be any atom or string that represents a lexically valid variable name, but *not* a single underscore character; cf. underscore/0.

Note: no checking is done whether the character sequence represents a proper variable name, i.e., whether or not its first character is an uppercase Erlang character, or whether it does not contain control characters, whitespace, etc.

*See also: underscore/0*, *variable\_literal/1*, *variable\_name/1*.

### **variable\_literal(Node::syntaxTree()) -> string()**

Returns the name of a variable node as a string.

### **46 | Ericsson AB. All Rights Reserved.: Syntax\_Tools**

*See also: variable/1*.

### **variable\_name(Node::syntaxTree()) -> atom()**

Returns the name of a variable node as an atom.

*See also: variable/1*.

### **warning\_marker(Error::term()) -> syntaxTree()**

Creates an abstract warning marker. The result represents an occurrence of a possible problem in the source code, with an associated Erlang I/O ErrorInfo structure given by Error (see module *io(3)* for details). Warning markers are regarded as source code forms, but have no defined lexical form.

Note: this is supported only for backwards compatibility with existing parsers and tools.

*See also: eof\_marker/0*, *error\_marker/1*, *is\_form/1*, *warning\_marker\_info/1*.

### **warning\_marker\_info(Node::syntaxTree()) -> term()**

Returns the ErrorInfo structure of a warning\_marker node.

*See also: warning\_marker/1*.

# erl\_syntax\_lib

Erlang module

Support library for abstract Erlang syntax trees.

This module contains utility functions for working with the abstract data type defined in the module *erl\_syntax*.

# DATA TYPES

```
ordset(T) = ordset(T) (see module //stdlib/ordsets)
syntaxTree() = syntaxTree() (see module erl_syntax)
```
An abstract syntax tree. See the *erl\_syntax* module for details.

# **Exports**

**analyze\_application(Node::syntaxTree()) -> FunctionName | Arity**

Types:

**FunctionName = {atom(), Arity} | {ModuleName, FunctionName} Arity = integer() ModuleName = atom()**

Returns the name of a called function. The result is a representation of the name of the applied function  $F/A$ , if Node represents a function application "<em>F</em>(<em>X\_1</em>, ..., <em>X\_A</em>)". If the function is not explicitly named (i.e., F is given by some expression), only the arity A is returned.

The evaluation throws syntax\_error if Node does not represent a well-formed application expression.

*See also: analyze\_function\_name/1*.

### **analyze\_attribute(Node::syntaxTree()) -> preprocessor | {atom(), atom()}**

Analyzes an attribute node. If Node represents a preprocessor directive, the atom preprocessor is returned. Otherwise, if Node represents a module attribute "-<em>Name</em>...", a tuple {Name, Info} is returned, where Info depends on Name, as follows:

```
{module, Info}
   where Info = analyze_module_attribute(Node).
{export, Info}
   where Info = analyze export attribute(Node).
{import, Info}
   where Info = analyze_import_attribute(Node).
{file, Info}
   where Info = analyze_file_attribute(Node).
{record, Info}
   where Info = analyze_record_attribute(Node).
{Name, Info}
   where {Name, Info} = analyze_wild_attribute(Node).
```
The evaluation throws syntax error if Node does not represent a well-formed module attribute.

*See also: analyze\_export\_attribute/1*, *analyze\_file\_attribute/1*, *analyze\_import\_attribute/1*, *analyze\_module\_attribute/1*, *analyze\_record\_attribute/1*, *analyze\_wild\_attribute/1*.

**analyze\_export\_attribute(Node::syntaxTree()) -> [FunctionName]** Types:

**FunctionName = atom() | {atom(), integer()} | {ModuleName, FunctionName} ModuleName = atom()**

Returns the list of function names declared by an export attribute. We do not guarantee that each name occurs at most once in the list. The order of listing is not defined.

The evaluation throws syntax\_error if Node does not represent a well-formed export attribute.

*See also: analyze\_attribute/1*.

### **analyze\_file\_attribute(Node::syntaxTree()) -> {string(), integer()}**

Returns the file name and line number of a file attribute. The result is the pair  $\{File, Line\}$  if Node represents "-file(File, Line).".

The evaluation throws syntax\_error if Node does not represent a well-formed file attribute.

*See also: analyze\_attribute/1*.

# **analyze\_form(Node::syntaxTree()) -> {atom(), term()} | atom()**

Analyzes a "source code form" node. If Node is a "form" type (cf. erl\_syntax: is\_form/1), the returned value is a tuple {Type, Info} where Type is the node type and Info depends on Type, as follows:

```
{attribute, Info}
```
where Info = analyze\_attribute(Node).

{error\_marker, Info}

where Info =  $er1$  syntax:  $error$  marker  $info(Node)$ .

{function, Info}

```
where Info = analyze_function(Node).
```

```
{rule, Info}
```
where Info = analyze\_rule(Node).

{warning\_marker, Info}

where  $Info = er1$  syntax:warning marker  $info(Node)$ .

For other types of forms, only the node type is returned.

The evaluation throws syntax error if Node is not well-formed.

*See also: analyze\_attribute/1*, *analyze\_function/1*, *analyze\_rule/1*, *erl\_syntax:error\_marker\_info/1*, *erl\_syntax:is\_form/1*, *erl\_syntax:warning\_marker\_info/1*.

analyze forms(Forms) ->  $[\{Key, term() \}]$ 

Types:

**Forms = syntaxTree() | [syntaxTree()] Key = attributes | errors | exports | functions | imports | module | records | rules | warnings** Analyzes a sequence of "program forms". The given Forms may be a single syntax tree of type form\_list, or a list of "program form" syntax trees. The returned value is a list of pairs  $\{Key, Info\}$ , where each value of Key occurs at most once in the list; the absence of a particular key indicates that there is no well-defined value for that key.

Each entry in the resulting list contains the following corresponding information about the program forms:

```
{attributes, Attributes}
```
Attributes =  $[\{atom()$ , term() $\}]$ 

Attributes is a list of pairs representing the names and corresponding values of all so-called "wild" attributes (as e.g. "-compile(...)") occurring in Forms (cf. analyze\_wild\_attribute/1). We do not guarantee that each name occurs at most once in the list. The order of listing is not defined.

```
{errors, Errors}
```
• Errors = [term()]

Errors is the list of error descriptors of all error\_marker nodes that occur in Forms. The order of listing is not defined.

```
{exports, Exports}
```
- Exports = [FunctionName]
- FunctionName =  $atom()$  |  $\{atom(),$   $integer()$ } |  $\{Modul$ eName, FunctionName} • ModuleName = atom()

Exports is a list of representations of those function names that are listed by export declaration attributes in Forms (cf. analyze\_export\_attribute/1). We do not guarantee that each name occurs at most once in the list. The order of listing is not defined.

```
{functions, Functions}
```
Functions =  $[\{atom()$ , integer() } ]

Functions is a list of the names of the functions that are defined in Forms (cf. analyze\_function/1). We do not guarantee that each name occurs at most once in the list. The order of listing is not defined.

{imports, Imports}

- Imports = [{Module, Names}]
- $Module = atom()$
- Names = [FunctionName]
- FunctionName =  $atom()$  |  ${atom()$ ,  $integer()$  |  ${Modul}$ eName, FunctionName}
- ModuleName = atom()

Imports is a list of pairs representing those module names and corresponding function names that are listed by import declaration attributes in Forms (cf. analyze\_import\_attribute/1), where each Module occurs at most once in Imports. We do not guarantee that each name occurs at most once in the lists of function names. The order of listing is not defined.

{module, ModuleName}

```
• ModuleName = atom()
```
ModuleName is the name declared by a module attribute in Forms. If no module name is defined in Forms, the result will contain no entry for the module key. If multiple module name declarations should occur, all but the first will be ignored.

{records, Records}

- $Records = [{atom(), Fields}]$
- Fields =  $[\{atom()$ , Default $\}]$
- Default = none | syntaxTree()

Records is a list of pairs representing the names and corresponding field declarations of all record declaration attributes occurring in Forms. For fields declared without a default value, the corresponding value for Default is the atom none (cf. analyze\_record\_attribute/1). We do not guarantee that each record name occurs at most once in the list. The order of listing is not defined.

{rules, Rules}

• Rules =  $[\{\text{atom}(\cdot), \text{integer}(\cdot)\}]$ 

Rules is a list of the names of the rules that are defined in Forms (cf. analyze\_rule/1). We do not guarantee that each name occurs at most once in the list. The order of listing is not defined.

{warnings, Warnings}

• Warnings = [term()]

Warnings is the list of error descriptors of all warning\_marker nodes that occur in Forms. The order of listing is not defined.

The evaluation throws syntax\_error if an ill-formed Erlang construct is encountered.

*See also: analyze\_export\_attribute/1*, *analyze\_function/1*, *analyze\_import\_attribute/1*, *analyze\_record\_attribute/1*, *analyze\_rule/1*, *analyze\_wild\_attribute/1*, *erl\_syntax:error\_marker\_info/1*, *erl\_syntax:warning\_marker\_info/1*.

### **analyze\_function(Node::syntaxTree()) -> {atom(), integer()}**

Returns the name and arity of a function definition. The result is a pair {Name, A} if Node represents a function definition "Name(<em> $P_1$ </em>, ..., <em> $P_A$ </em>) -> ...".

The evaluation throws syntax\_error if Node does not represent a well-formed function definition.

*See also: analyze\_rule/1*.

# **analyze\_function\_name(Node::syntaxTree()) -> FunctionName**

Types:

```
FunctionName = atom() | {atom(), integer()} | {ModuleName, FunctionName}
ModuleName = atom()
```
Returns the function name represented by a syntax tree. If Node represents a function name, such as "foo/1" or "bloggs:fred/2", a uniform representation of that name is returned. Different nestings of arity and module name qualifiers in the syntax tree does not affect the result.

The evaluation throws syntax error if Node does not represent a well-formed function name.

**analyze\_implicit\_fun(Node::syntaxTree()) -> FunctionName**

Types:

**FunctionName = atom() | {atom(), integer()} | {ModuleName, FunctionName} ModuleName = atom()**

Returns the name of an implicit fun expression "fun <em>F</em>". The result is a representation of the function name F. (Cf. analyze\_function\_name/1.)

The evaluation throws syntax\_error if Node does not represent a well-formed implicit fun.

*See also: analyze\_function\_name/1*.

# **analyze\_import\_attribute(Node::syntaxTree()) -> {atom(), [FunctionName]} | atom()**

Types:

### **erl\_syntax\_lib**

# **FunctionName = atom() | {atom(), integer()} | {ModuleName, FunctionName} ModuleName = atom()**

Returns the module name and (if present) list of function names declared by an import attribute. The returned value is an atom Module or a pair {Module, Names}, where Names is a list of function names declared as imported from the module named by Module. We do not guarantee that each name occurs at most once in Names. The order of listing is not defined.

The evaluation throws syntax\_error if Node does not represent a well-formed import attribute.

*See also: analyze\_attribute/1*.

## **analyze\_module\_attribute(Node::syntaxTree()) -> Name::atom() | {Name::atom(), Variables::[atom()]}**

Returns the module name and possible parameters declared by a module attribute. If the attribute is a plain module declaration such as  $-module(name)$ , the result is the module name. If the attribute is a parameterized module declaration, the result is a tuple containing the module name and a list of the parameter variable names.

The evaluation throws syntax error if Node does not represent a well-formed module attribute.

*See also: analyze\_attribute/1*.

### **analyze\_record\_attribute(Node::syntaxTree()) -> {atom(), Fields}**

Types:

### **Fields = [{atom(), none | syntaxTree()}]**

Returns the name and the list of fields of a record declaration attribute. The result is a pair {Name, Fields}, if Node represents "-record(Name,  $\{ \ldots \}$ ).", where Fields is a list of pairs  $\{$ Label, Default} for each field "Label" or "Label =  $\leq \text{em}\geq\text{Default}\lt(\text{em}\geq\text{``in the declaration, listed in left-to-right order. If the field has}$ no default-value declaration, the value for Default will be the atom none. We do not guarantee that each label occurs at most one in the list.

The evaluation throws syntax\_error if Node does not represent a well-formed record declaration attribute.

*See also: analyze\_attribute/1*, *analyze\_record\_field/1*.

# **analyze\_record\_expr(Node::syntaxTree()) -> {atom(), Info} | atom()**

Types:

```
Info = {atom(), [{atom(), Value}]} | {atom(), atom()} | atom()
```
**Value = none | syntaxTree()**

Returns the record name and field name/names of a record expression. If Node has type record\_expr, record\_index\_expr or record\_access, a pair {Type, Info} is returned, otherwise an atom Type is returned. Type is the node type of Node, and Info depends on Type, as follows:

record\_expr:

 $\{atom()$ ,  $[\{atom()$ ,  $Value\}]$ 

record\_access:

```
\{atom(), atom()} | atom()
```
record\_index\_expr:

```
\{atom(), atom()
```
For a record expr node, Info represents the record name and the list of descriptors for the involved fields, listed in the order they appear. (See analyze record field/1 for details on the field descriptors). For a record\_access node, Info represents the record name and the field name (or if the record name is not included, only the field name; this is allowed only in Mnemosyne-query syntax). For a record\_index\_expr node, Info represents the record name and the name field name.

The evaluation throws syntax\_error if Node represents a record expression that is not well-formed.

*See also: analyze\_record\_attribute/1*, *analyze\_record\_field/1*.

### **analyze\_record\_field(Node::syntaxTree()) -> {atom(), Value}**

### Types:

### **Value = none | syntaxTree()**

Returns the label and value-expression of a record field specifier. The result is a pair  $\{$  Label, Value $\}$ , if Node represents "Label = <em>Value</em>" or "Label", where in the first case, Value is a syntax tree, and in the second case Value is none.

The evaluation throws syntax\_error if Node does not represent a well-formed record field specifier.

*See also: analyze\_record\_attribute/1*, *analyze\_record\_expr/1*.

### **analyze\_rule(Node::syntaxTree()) -> {atom(), integer()}**

Returns the name and arity of a Mnemosyne rule. The result is a pair {Name, A} if Node represents a rule  $"\texttt{Name}(\texttt{*-P_1em>}, ..., \texttt{*-P_Aem>}) : - ...".**$ 

The evaluation throws syntax\_error if Node does not represent a well-formed Mnemosyne rule.

*See also: analyze\_function/1*.

### **analyze\_wild\_attribute(Node::syntaxTree()) -> {atom(), term()}**

Returns the name and value of a "wild" attribute. The result is the pair {Name, Value}, if Node represents "- Name(Value)".

Note that no checking is done whether Name is a reserved attribute name such as module or export: it is assumed that the attribute is "wild".

The evaluation throws syntax\_error if Node does not represent a well-formed wild attribute.

*See also: analyze\_attribute/1*.

### **annotate\_bindings(Tree::syntaxTree()) -> syntaxTree()**

Adds or updates annotations on nodes in a syntax tree. Equivalent to annotate\_bindings(Tree, Bindings) where the top-level environment Bindings is taken from the annotation {env, Bindings} on the root node of Tree. An exception is thrown if no such annotation should exist.

*See also: annotate\_bindings/2*.

### **annotate\_bindings(Tree::syntaxTree(), Bindings::ordset(atom())) -> syntaxTree()**

Adds or updates annotations on nodes in a syntax tree. Bindings specifies the set of bound variables in the environment of the top level node. The following annotations are affected:

- $\{env, Vars\}$ , representing the input environment of the subtree.
- {bound, Vars}, representing the variables that are bound in the subtree.

• {free, Vars}, representing the free variables in the subtree.

Bindings and Vars are ordered-set lists (cf. module ordsets) of atoms representing variable names. *See also: ordsets(3)*, *annotate\_bindings/1*.

**fold(F::Function, Start::term(), Tree::syntaxTree()) -> term()**

Types:

**Function = (syntaxTree(), term()) -> term()**

Folds a function over all nodes of a syntax tree. The result is the value of Function(X1, Function(X2, ... Function(Xn, Start) ... )), where  $[X1, X2, ..., Xn]$  are the nodes of Tree in a post-order traversal.

*See also: fold\_subtrees/3*, *foldl\_listlist/3*.

# **fold\_subtrees(F::Function, Start::term(), Tree::syntaxTree()) -> term()** Types:

**Function = (syntaxTree(), term()) -> term()**

Folds a function over the immediate subtrees of a syntax tree. This is similar to  $fold/3$ , but only on the immediate subtrees of Tree, in left-to-right order; it does not include the root node of Tree.

*See also: fold/3*.

**foldl\_listlist(F::Function, Start::term(), Ls::[[term()]]) -> term()** Types:

**Function = (term(), term()) -> term()**

Like lists: foldl/3, but over a list of lists.

*See also: lists:foldl/3*, *fold/3*.

**function\_name\_expansions(Names::[Name]) -> [{ShortName, Name}]**

Types:

**Name = ShortName | {atom(), Name}**

**ShortName = atom() | {atom(), integer()}**

Creates a mapping from corresponding short names to full function names. Names are represented by nested tuples of atoms and integers (cf. analyze\_function\_name/1). The result is a list containing a pair {ShortName, Name} for each element Name in the given list, where the corresponding ShortName is the rightmost-innermost part of Name. The list thus represents a finite mapping from unqualified names to the corresponding qualified names.

Note: the resulting list can contain more than one tuple {ShortName, Name} for the same ShortName, possibly with different values for Name, depending on the given list.

*See also: analyze\_function\_name/1*.

### **is\_fail\_expr(Tree::syntaxTree()) -> bool()**

Returns true if Tree represents an expression which never terminates normally. Note that the reverse does not apply. Currently, the detected cases are calls to exit/1, throw/1, erlang:error/1 and erlang:error/2.

*See also: erlang:error/1*, *erlang:error/2*, *erlang:exit/1*, *erlang:throw/1*.

# **limit(Tree, Depth) -> syntaxTree()**

Equivalent to limit(Tree, Depth, Text) using the text "..." as default replacement.

**54 | Ericsson AB. All Rights Reserved.: Syntax\_Tools**

*See also: limit/3*, *erl\_syntax:text/1*.

# **limit(Tree::syntaxTree(), Depth::integer(), Node::syntaxTree()) -> syntaxTree()**

Limits a syntax tree to a specified depth. Replaces all non-leaf subtrees in Tree at the given Depth by Node. If Depth is negative, the result is always Node, even if Tree has no subtrees.

When a group of subtrees (as e.g., the argument list of an application node) is at the specified depth, and there are two or more subtrees in the group, these will be collectively replaced by Node even if they are leaf nodes. Groups of subtrees that are above the specified depth will be limited in size, as if each subsequent tree in the group were one level deeper than the previous. E.g., if Tree represents a list of integers "[1, 2, 3, 4, 5, 6, 7, 8, 9, 10]", the result of limit(Tree, 5) will represent [1, 2, 3, 4, ...].

The resulting syntax tree is typically only useful for pretty-printing or similar visual formatting.

*See also: limit/2*.

### **map(F::Function, Tree::syntaxTree()) -> syntaxTree()**

Types:

### **Function = (syntaxTree()) -> syntaxTree()**

Applies a function to each node of a syntax tree. The result of each application replaces the corresponding original node. The order of traversal is bottom-up.

*See also: map\_subtrees/2*.

### **map\_subtrees(F::Function, Tree::syntaxTree()) -> syntaxTree()**

Types:

### **Function = (Tree) -> Tree1**

Applies a function to each immediate subtree of a syntax tree. The result of each application replaces the corresponding original node.

*See also: map/2*.

# **mapfold(F::Function, Start::term(), Tree::syntaxTree()) -> {syntaxTree(), term()}**

Types:

### **Function = (syntaxTree(), term()) -> {syntaxTree(), term()}**

Combines map and fold in a single operation. This is similar to map/2, but also propagates an extra value from each application of the Function to the next, while doing a post-order traversal of the tree like fold/3. The value Start is passed to the first function application, and the final result is the result of the last application.

*See also: fold/3*, *map/2*.

### **mapfold\_subtrees(F::Function, Start::term(), Tree::syntaxTree()) -> {syntaxTree(), term()}**

Types:

### **Function = (syntaxTree(), term()) -> {syntaxTree(), term()}**

Does a mapfold operation over the immediate subtrees of a syntax tree. This is similar to mapfold/3, but only on the immediate subtrees of Tree, in left-to-right order; it does not include the root node of Tree.

*See also: mapfold/3*.

### **erl\_syntax\_lib**

# **mapfoldl\_listlist(F::Function, S::State, Ls::[[term()]]) -> {[[term()]], term()}**

Types:

### **Function = (term(), term()) -> {term(), term()}**

Like lists: mapfoldl/3, but over a list of lists. The list of lists in the result has the same structure as the given list of lists.

### **new\_variable\_name(Used::set(atom())) -> atom()**

Returns an atom which is not already in the set Used. This is equivalent to new\_variable\_name(Function, Used), where Function maps a given integer N to the atom whose name consists of "V" followed by the numeral for N.

*See also: new\_variable\_name/2*.

# **new\_variable\_name(F::Function, Used::set(atom())) -> atom()**

Types:

### $Function = (integer()) \rightarrow atom()$

Returns a user-named atom which is not already in the set Used. The atom is generated by applying the given Function to a generated integer. Integers are generated using an algorithm which tries to keep the names randomly distributed within a reasonably small range relative to the number of elements in the set.

This function uses the module random to generate new keys. The seed it uses may be initialized by calling random:seed/0 or random:seed/3 before this function is first called.

*See also: random(3)*, *sets(3)*, *new\_variable\_name/1*.

### **new\_variable\_names(N::integer(), Used::set(atom())) -> [atom()]**

Like new\_variable\_name/1, but generates a list of N new names.

*See also: new\_variable\_name/1*.

# **new\_variable\_names(N::integer(), F::Function, Used::set(atom())) -> [atom()]** Types:

### **Function = (integer()) -> atom()**

Like new\_variable\_name/2, but generates a list of N new names.

*See also: new\_variable\_name/2*.

### **strip\_comments(Tree::syntaxTree()) -> syntaxTree()**

Removes all comments from all nodes of a syntax tree. All other attributes (such as position information) remain unchanged. Standalone comments in form lists are removed; any other standalone comments are changed into nullcomments (no text, no indentation).

### **to\_comment(Tree) -> syntaxTree()**

Equivalent to *to\_comment(Tree, "% ")*.

# **to\_comment(Tree::syntaxTree(), Prefix::string()) -> syntaxTree()**

Equivalent to to\_comment(Tree, Prefix, F) for a default formatting function F. The default F simply calls erl\_prettypr:format/1.

*See also: to\_comment/3*, *erl\_prettypr:format/1*.

# **to\_comment(Tree::syntaxTree(), Prefix::string(), F::Printer) -> syntaxTree()** Types:

### **Printer = (syntaxTree()) -> string()**

Transforms a syntax tree into an abstract comment. The lines of the comment contain the text for Node, as produced by the given Printer function. Each line of the comment is prefixed by the string Prefix (this does not include the initial "%" character of the comment line).

For example, the result of to\_comment(erl\_syntax:abstract([a,b,c])) represents

 $%$   $[a,b,c]$ 

```
(cf. to_comment/1).
```
Note: the text returned by the formatting function will be split automatically into separate comment lines at each line break. No extra work is needed.

*See also: to\_comment/1*, *to\_comment/2*.

### **variables(Tree::syntaxTree()) -> set(atom())**

Types:

### **set(T) (see module //stdlib/sets)**

Returns the names of variables occurring in a syntax tree, The result is a set of variable names represented by atoms. Macro names are not included.

*See also: sets(3)*.

```
erl tidy
```
Erlang module

Tidies and pretty-prints Erlang source code, removing unused functions, updating obsolete constructs and function calls, etc.

Caveats: It is possible that in some intricate uses of macros, the automatic addition or removal of parentheses around uses or arguments could cause the resulting program to be rejected by the compiler; however, we have found no such case in existing code. Programs defining strange macros can usually not be read by this program, and in those cases, no changes will be made.

If you really, really want to, you may call it "Inga".

Disclaimer: The author accepts no responsibility for errors introduced in code that has been processed by the program. It has been reasonably well tested, but the possibility of errors remains. Keep backups of your original code safely stored, until you feel confident that the new, modified code can be trusted.

# **Exports**

**dir() -> ok**

Equivalent to *dir("")*.

**dir(Dir) -> ok**

Equivalent to *dir(Dir, [])*.

# **dir(Directory::filename(), Options::[term()]) -> ok**

Types:

### **filename() (see module file)**

Tidies Erlang source files in a directory and its subdirectories.

Available options:

{follow\_links, boolean()}

If the value is true, symbolic directory links will be followed. The default value is false.

{recursive, boolean()}

If the value is true, subdirectories will be visited recursively. The default value is true.

{regexp, string()}

The value denotes a regular expression (see module regexp). Tidying will only be applied to those regular files whose names match this pattern. The default value is " $.*\\\$  erl\$", which matches normal Erlang source file names.

{test, boolean()}

If the value is true, no files will be modified. The default value is false.

{verbose, boolean()}

If the value is true, progress messages will be output while the program is running, unless the quiet option is true. The default value when calling *dir/2* is true.

See the function *file/2* for further options.

*See also: regexp(3)*, *file/2*.

### **file(Name) -> ok**

Equivalent to *file(Name, [])*.

### **file(Name::filename(), Options::[term()]) -> ok**

Tidies an Erlang source code file.

Available options are:

{backup\_suffix, string()}

Specifies the file name suffix to be used when a backup file is created; the default value is ".bak" (cf. the backups option).

{backups, boolean()}

If the value is true, existing files will be renamed before new files are opened for writing. The new names are formed by appending the string given by the backup\_suffix option to the original name. The default value is true.

{dir, filename()}

Specifies the name of the directory in which the output file is to be written. By default, the current directory is used. If the value is an empty string, the current directory is used.

{outfile, filename()}

Specifies the name of the file (without suffix) to which the resulting source code is to be written. If this option is not specified, the Name argument is used.

{printer, Function}

• Function = (syntaxTree()) -> string()

Specifies a function for prettyprinting Erlang syntax trees. This is used for outputting the resulting module definition. The function is assumed to return formatted text for the given syntax tree, and should raise an exception if an error occurs. The default formatting function calls erl\_prettypr:format/2.

{test, boolean()}

If the value is true, no files will be modified; this is typically most useful if the verbose flag is enabled, to generate reports about the program files without affecting them. The default value is false.

See the function module/2 for further options.

*See also: module/2*, *erl\_prettypr:format/2*.

### **module(Forms) -> syntaxTree()**

Equivalent to *module(Forms, [])*.

**module(Forms, Options::[term()]) -> syntaxTree()**

Types:

### **Forms = syntaxTree() | [syntaxTree()]**

### **syntaxTree() (see module erl\_syntax)**

Tidies a syntax tree representation of a module definition. The given Forms may be either a single syntax tree of type form\_list, or a list of syntax trees representing "program forms". In either case, Forms must represent a single complete module definition. The returned syntax tree has type form\_list and represents a tidied-up version of the same source code.

Available options are:

{auto\_export\_vars, boolean()}

If the value is true, all matches " $\{V1, \ldots, Vn\} = E$ " where E is a case-, if- or receive-expression whose branches all return n-tuples (or explicitly throw exceptions) will be rewritten to bind and export the variables V1, ..., Vn directly. The default value is false.

For example:

```
\{X, Y\} = case ... of
                                                          \cdots -> \{17, \text{foo}() \};
                                                               ... \rightarrow {42, bar()}
end en de la construction de la construction de la construction de la construction de la construction de la co
```
will be rewritten to:

```
 case ... of
   ... \rightarrow X = 17, Y = foo(), {X, Y};
     ... \rightarrow X = 42, Y = bar(), {X, Y}
 end
```
{auto\_list\_comp, boolean()}

If the value is true, calls to lists:map/2 and lists:filter/2 will be rewritten using list comprehensions. The default value is true.

{file, string()}

Specifies the name of the file from which the source code was taken. This is only used for generation of error reports. The default value is the empty string.

{idem, boolean()}

If the value is true, all options that affect how the code is modified are set to "no changes". For example, to only update guard tests, and nothing else, use the options [new\_guard\_tests, idem]. (Recall that options closer to the beginning of the list have higher precedence.)

{keep\_unused, boolean()}

If the value is true, unused functions will not be removed from the code. The default value is false.

{new\_guard\_tests, boolean()}

If the value is true, guard tests will be updated to use the new names, e.g. "is\_integer(X)" instead of "integer(X)". The default value is true. See also old\_guard\_tests.

{no\_imports, boolean()}

If the value is true, all import statements will be removed and calls to imported functions will be expanded to explicit remote calls. The default value is false.

{old\_guard\_tests, boolean()}

If the value is true, guard tests will be changed to use the old names instead of the new ones, e.g. "integer(X)" instead of "is\_integer(X)". The default value is false. This option overrides the new quard tests option.

{quiet, boolean()}

If the value is true, all information messages and warning messages will be suppressed. The default value is false.

{rename, [{{atom(), atom(), integer()}, {atom(), atom()}}]}

The value is a list of pairs, associating tuples {Module, Name, Arity} with tuples {NewModule, NewName}, specifying renamings of calls to remote functions. By default, the value is the empty list.

The renaming affects only remote calls (also when disguised by import declarations); local calls within a module are not affected, and no function definitions are renamed. Since the arity cannot change, the new name is represented by {NewModule, NewName} only. Only calls matching the specified arity will match; multiple entries are necessary for renaming calls to functions that have the same module and function name, but different arities.

This option can also be used to override the default renaming of calls which use obsolete function names.

{verbose, boolean()}

If the value is true, progress messages will be output while the program is running, unless the quiet option is true. The default value is false.

igor

Erlang module

Igor: the Module Merger and Renamer.

The program Igor merges the source code of one or more Erlang modules into a single module, which can then replace the original set of modules. Igor is also able to rename a set of (possibly interdependent) modules, without joining them into a single module.

The main user interface consists of the functions *merge/3* and *rename/3*. See also the function *parse\_transform/2*.

A note of warning: Igor cannot do anything about the case when the name of a remote function is passed to the builtin functions apply and spawn *unless* the module and function names are explicitly stated in the call, as in e.g. apply(lists, reverse, [Xs]). In all other cases, Igor leaves such calls unchanged, and warns the user that manual editing might be necessary.

Also note that Erlang records will be renamed as necessary to avoid non-equivalent definitions using the same record name. This does not work if the source code accesses the name field of such record tuples by element/2 or similar methods. Always use the record syntax to handle record tuples, if possible.

Disclaimer: the author of this program takes no responsibility for the correctness of the produced output, or for any effects of its execution. In particular, the author may not be held responsible should Igor include the code of a deceased madman in the result.

For further information on Igors in general, see e.g. "Young Frankenstein", Mel Brooks, 1974, and "The Fifth Elephant", Terry Pratchett, 1999.

# DATA TYPES

stubDescriptor() = [{ModuleName, Functions, [Attribute]}]

- $Modul$ eName =  $atom()$
- Functions =  $[\{FunctionName, \{ModuleName, FunctionName\}\}]$
- FunctionName =  $\{atom()$ , integer()}
- Attribute =  $\{atom()$ , term() $\}$

A stub module descriptor contains the module name, a list of exported functions, and a list of module attributes. Each function is described by its name (which includes its arity), and the corresponding module and function that it calls. (The arities should always match.) The attributes are simply described by key-value pairs.

# **Exports**

# **create\_stubs(Stubs::[stubDescriptor()], Options::[term()]) -> [string()]**

Creates stub module source files corresponding to the given stub descriptors. The returned value is the list of names of the created files. See merge\_sources/3 for more information about stub descriptors.

Options:

```
{backup_suffix, string()}
{background)
{printer, Function}
\{\text{stub dir}, \text{filename}()\}\{suffix, string() \}\{verbose, bool() \}
```
**igor**

See merge/3 for details on these options.

*See also: merge/3*, *merge\_sources/3*.

### **merge(Name::atom(), Files::[filename()]) -> [filename()]**

Equivalent to *merge(Name, Files, [])*.

### **merge(Name::atom(), Files::[filename()], Options::[term()]) -> [filename()]**

Types:

### **filename() (see module file)**

Merges source code files to a single file. Name specifies the name of the resulting module - not the name of the output file. Files is a list of file names and/or module names of source modules to be read and merged (see merge\_files/4 for details). All the input modules must be distinctly named.

The resulting source code is written to a file named "<em>Name</em>.erl" in the current directory, unless otherwise specified by the options dir and outfile described below.

Examples:

- given a module m in file "m.erl" which uses the standard library module lists, calling igor: merge(m, [m, lists]) will create a new file "m.erl which contains the code from m and exports the same functions, and which includes the referenced code from the lists module. The original file will be renamed to "m.erl.bak".
- given modules m1 and m2, in corresponding files, calling  $i\sigma\sigma$ : merge(m, [m1, m2]) will create a file "m.erl" which contains the code from m1 and m2 and exports the functions of m1.

Stub module files are created for those modules that are to be exported by the target module (see options export, stubs and stub\_dir).

The function returns the list of file names of all created modules, including any automatically created stub modules. The file name of the target module is always first in the list.

Note: If you get a "syntax error" message when trying to merge files (and you know those files to be correct), then try the preprocess option. It typically means that your code contains too strange macros to be handled without actually performing the preprocessor expansions.

Options:

```
{backup_suffix, string()}
```
Specifies the file name suffix to be used when a backup file is created; the default value is ".bak".

 $\{backups, bool()\}$ 

If the value is true, existing files will be renamed before new files are opened for writing. The new names are formed by appending the string given by the backup\_suffix option to the original name. The default value is true.

```
{dir, filename()}
```
Specifies the name of the directory in which the output file is to be written. An empty string is interpreted as the current directory. By default, the current directory is used.

```
{outfile, filename()}
```
Specifies the name of the file (without suffix) to which the resulting source code is to be written. By default, this is the same as the Name argument.

{preprocess, bool()}

If the value is true, preprocessing will be done when reading the source code. See merge\_files/4 for details.

{printer, Function}

```
Function = (syntaxTree()) -> string()
```
Specifies a function for prettyprinting Erlang syntax trees. This is used for outputting the resulting module definition, as well as for creating stub files. The function is assumed to return formatted text for the given syntax tree, and should raise an exception if an error occurs. The default formatting function calls erl\_prettypr:format/2.

```
{stub_dir, filename()}
```
Specifies the name of the directory to which any generated stub module files are written. The default value is "stubs".

 $\{stubs, bool()\}$ 

If the value is true, stub module files will be automatically generated for all exported modules that do not have the same name as the target module. The default value is true.

 $\{suffix, string()\}$ 

Specifies the suffix to be used for the output file names; the default value is ".erl".

See merge files/4 for further options.

*See also: merge/2*, *merge\_files/4*.

```
merge_files(Name::atom(), Files::[filename()], Options::[term()]) ->
{syntaxTree(), [stubDescriptor()]}
```
Equivalent to *merge\_files(Name, [], Files, Options)*.

```
merge_files(Name::atom(), Sources::[Forms], Files::[filename()], Options::
[term()]) -> {syntaxTree(), [stubDescriptor()]}
Types:
```
**Forms = syntaxTree() | [syntaxTree()]**

Merges source code files and syntax trees to a single syntax tree. This is a file-reading front end to merge\_sources/3. Name specifies the name of the resulting module - not the name of the output file. Sources is a list of syntax trees and/or lists of "source code form" syntax trees, each entry representing a module definition. Files is a list of file names and/or module names of source modules to be read and included. All the input modules must be distinctly named.

If a name in Files is not the name of an existing file, Igor assumes it represents a module name, and tries to locate and read the corresponding source file. The parsed files are appended to Sources and passed on to merge\_sources/3, i.e., entries in Sources are listed before entries read from files.

If no exports are listed by an export option (see merge\_sources/3 for details), then if Name is also the name of one of the input modules, that module will be exported; otherwise, the first listed module will be exported. Cf. the examples under merge/3.

The result is a pair {Tree, Stubs}, where Tree represents the source code that is the result of merging all the code in Sources and Files, and Stubs is a list of stub module descriptors (see merge\_sources/3 for details).

Options:

 ${comments, bool()}$ 

If the value is true, source code comments in the original files will be preserved in the output. The default value is true.

**64 | Ericsson AB. All Rights Reserved.: Syntax\_Tools**

**igor**

```
{find src rules, [{string()} , string()}]}
```
Specifies a list of rules for associating object files with source files, to be passed to the function filename:find\_src/2. This can be used to change the way Igor looks for source files. If this option is not specified, the default system rules are used. The first occurrence of this option completely overrides any later in the option list.

```
{includes, [filename()]}
```
Specifies a list of directory names for the Erlang preprocessor, if used, to search for include files (cf. the preprocess option). The default value is the empty list. The directory of the source file and the current directory are automatically appended to the list.

```
\{macros, [\{atom(), term() \}] \}
```
Specifies a list of "pre-defined" macro definitions for the Erlang preprocessor, if used (cf. the preprocess option). The default value is the empty list.

```
{preprocess, bool()}
```
If the value is false, Igor will read source files without passing them through the Erlang preprocessor (epp), in order to avoid expansion of preprocessor directives such as  $-$ include(...).,  $-d$ efine(...). and  $-d$ ifdef(...), and macro calls such as ?LINE and ?MY\_MACRO(x, y). The default value is false, i.e., preprocessing is not done. (See the module epp\_dodger for details.)

Notes: If a file contains too exotic definitions or uses of macros, it will not be possible to read it without preprocessing. Furthermore, Igor does not currently try to sort out multiple inclusions of the same file, or redefinitions of the same macro name. Therefore, when preprocessing is turned off, it may become necessary to edit the resulting source code, removing such re-inclusions and redefinitions.

See merge\_sources/3 for further options.

*See also: epp\_dodger*, *filename:find\_src/2*, *merge/3*, *merge\_files/3*, *merge\_sources/3*.

```
merge_sources(Name::atom(), Sources::[Forms], Options::[term()]) ->
{syntaxTree(), [stubDescriptor()]}
```
Types:

# **Forms = syntaxTree() | [syntaxTree()]**

Merges syntax trees to a single syntax tree. This is the main code merging "engine". Name specifies the name of the resulting module. Sources is a list of syntax trees of type form\_list and/or lists of "source code form" syntax trees, each entry representing a module definition. All the input modules must be distinctly named.

Unless otherwise specified by the options, all modules are assumed to be at least "static", and all except the target module are assumed to be "safe". See the static and safe options for details.

If Name is also the name of one of the input modules, the code from that module will occur at the top of the resulting code, and no extra "header" comments will be added. In other words, the look of that module will be preserved.

The result is a pair {Tree, Stubs}, where Tree represents the source code that is the result of merging all the code in Sources, and Stubs is a list of stub module descriptors (see below).

Stubs contains one entry for each exported input module (cf. the export option), each entry describing a stub module that redirects calls of functions in the original module to the corresponding (possibly renamed) functions in the new module. The stub descriptors can be used to automatically generate stub modules; see create\_stubs/2.

Options:

```
\{export, [atom()]}
```
Specifies a list of names of input modules whose interfaces should be exported by the output module. A stub descriptor is generated for each specified module, unless its name is Name. If no modules are specified, then if Name is also the name of an input module, that module will be exported; otherwise the first listed module in Sources will be exported. The default value is the empty list.

```
\{export_all, bool()}
```
If the value is true, this is equivalent to listing all of the input modules in the export option. The default value is false.

```
{file_attributes, Preserve}
```
• Preserve = yes | comment | no

If the value is yes, all file attributes  $-file(...)$  in the input sources will be preserved in the resulting code. If the value is comment, they will be turned into comments, but remain in their original positions in the code relative to the other source code forms. If the value is no, all file attributes will be removed from the code, unless they have attached comments, in which case they will be handled as in the comment case. The default value is no.

```
{no_banner, bool()}
```
If the value is true, no banner comment will be added at the top of the resulting module, even if the target module does not have the same name as any of the input modules. Instead, Igor will try to preserve the look of the module whose code is at the top of the output. The default value is false.

{no headers, bool()}

If the value is true, no header comments will be added to the resulting module at the beginning of each section of code that originates from a particular input module. The default value is false, which means that section headers are normally added whenever more than two or more modules are merged.

```
\{no\_imports, bool() \}
```
If the value is true, all  $\text{-import}(\ldots)$  declarations in the original code will be expanded in the result; otherwise, as much as possible of the original import declarations will be preserved. The default value is false.

{notes, Notes}

• Notes = always | yes | no

If the value is yes, comments will be inserted where important changes have been made in the code. If the value is always, *all* changes to the code will be commented. If the value is no, changes will be made without comments. The default value is yes.

```
{redirect, [\{atom(), atom()\}]}
```
Specifies a list of pairs of module names, representing a mapping from old names to new. *The set of old names may not include any of the names of the input modules.* All calls to the listed old modules will be rewritten to refer to the corresponding new modules. *The redirected calls will not be further processed, even if the new destination is in one of the input modules*. This option mainly exists to support module renaming; cf. rename / 3. The default value is the empty list.

```
\{safe, [atom()]\}
```
Specifies a list of names of input modules such that calls to these "safe" modules may be turned into direct local calls, that do not test for code replacement. Typically, this can be done for e.g. standard library modules. If a module is "safe", it is per definition also "static" (cf. below). The list may be empty. By default, all involved modules *except the target module* are considered "safe".

 $\{static, [atom()]\}$ 

Specifies a list of names of input modules which will be assumed never to be replaced (reloaded) unless the target module is also first replaced. The list may be empty. The target module itself (which may also be one of the input modules) is always regarded as "static", regardless of the value of this option. By default, all involved modules are assumed to be static.

 $\{tidy, bool()\}$ 

If the value is true, the resulting code will be processed using the  $erl_t\_tidy$  module, which removes unused functions and does general code cleanup. (See  $er1\_tidy:$  module/2 for additional options.) The default value is true.

 $\{verpose, bool()\}$ 

If the value is true, progress messages will be output while the program is running; the default value is false.

Note: The distinction between "static" and "safe" modules is necessary in order not to break the semantics of dynamic code replacement. A "static" source module will not be replaced unless the target module also is. Now imagine a state machine implemented by placing the code for each state in a separate module, and suppose that we want to merge this into a single target module, marking all source modules as static. At each point in the original code where a call is made from one of the modules to another (i.e., the state transitions), code replacement is expected to be detected. Then, if we in the merged code do not check at these points if the *target* module (the result of the merge) has been replaced, we can not be sure in general that we will be able to do code replacement of the merged state machine it could run forever without detecting the code change. Therefore, all such calls must remain remote-calls (detecting code changes), but may call the target module directly.

If we are sure that this kind of situation cannot ensue, we may specify the involved modules as "safe", and all calls between them will become local. Note that if the target module itself is specified as safe, "remote" calls to itself will be turned into local calls. This would destroy the code replacement properties of e.g. a typical server loop.

*See also: create\_stubs/2*, *rename/3*, *erl\_tidy:module/2*.

# **parse\_transform(Forms::[syntaxTree()], Options::[term()]) -> [syntaxTree()]**

Types:

### **syntaxTree() (see module erl\_syntax)**

Allows Igor to work as a component of the Erlang compiler. Including the term {parse\_transform, igor} in the compile options when compiling an Erlang module (cf. compile:file/2), will call upon Igor to process the source code, allowing automatic inclusion of other source files. No files are created or overwritten when this function is used.

Igor will look for terms {igor, List} in the compile options, where List is a list of Igor-specific options, as follows:

```
{files, [filename()]}
```
The value specifies a list of source files to be merged with the file being compiled; cf. merge\_files/4.

See merge files/4 for further options. Note, however, that some options are preset by this function and cannot be overridden by the user; in particular, all cosmetic features are turned off, for efficiency. Preprocessing is turned on.

*See also: compile:file/2*, *merge\_files/4*.

### **rename(Files::[filename()], Renamings) -> [string()]**

Equivalent to *rename(Files, Renamings, [])*.

# **rename(Files::[filename()], Renamings, Options::[term()]) -> [string()]**

Types:

### **Renamings = [{atom(), atom()}]**

Renames a set of possibly interdependent source code modules. Files is a list of file names of source modules to be processed. Renamings is a list of pairs of *module names*, representing a mapping from old names to new. The returned value is the list of output file names.

Each file in the list will be read and processed separately. For every file, each reference to some module M, such that there is an entry  $\{\langle em>M2/m \rangle, \langle em>M1 \rangle, \langle em \rangle\}$  in Renamings, will be changed to the corresponding M1. Furthermore, if a file F defines module M, and there is an entry  $\{\langle em > M \times / em > \rangle, \langle em > M \times / em > \}$  in Renamings, a new file named  $\leq m>M1$ ,  $\leq m$ . erl will be created in the same directory as F, containing the source code for module M, renamed to M1. If M does not have an entry in Renamings, the module is not renamed, only updated, and the resulting source code is written to  $\leq m > M \leq \ell m$ . erl (typically, this overwrites the original file). The suffix option (see below) can be used to change the default ".erl" suffix for the generated files.

Stub modules will automatically be created (see the stubs and stub\_dir options below) for each module that is renamed. These can be used to redirect any calls still using the old module names. The stub files are created in the same directory as the source file (typically overwriting the original file).

Options:

```
{backup_suffix, string()}
{background)
{printer, Function}
\{stubs, bool()\}\{suffix, string()\}
```
See merge/3 for details on these options.

```
{comments, bool()}{preprocess, bool()}
```
See merge\_files/4 for details on these options.

```
{no banner, bool()}
```
For the rename function, this option is true by default. See merge\_sources/3 for details.

 $\{tidy, bool()\}$ 

For the rename function, this option is false by default. See merge sources/3 for details.

```
{no_headers, bool()}
\{stab\_dir, filename() \}
```
These options are preset by the rename function and cannot be overridden by the user.

See merge sources/3 for further options.

*See also: merge/3*, *merge\_files/4*, *merge\_sources/3*.

# prettypr

Erlang module

A generic pretty printer library. This module uses a strict-style context passing implementation of John Hughes algorithm, described in "The design of a Pretty-printing Library". The paragraph-style formatting, empty documents, floating documents, and null strings are my own additions to the algorithm.

To get started, you should read about the *document()* data type; the main constructor functions: *text/1*, *above/2*, *beside/2*, *nest/2*, *sep/1*, and *par/2*; and the main layout function *format/3*.

If you simply want to format a paragraph of plain text, you probably want to use the *text\_par/2* function, as in the following example:

prettypr:format(prettypr:text\_par("Lorem ipsum dolor sit amet"), 20)

# DATA TYPES

document()

An abstract character-based "document" representing a number of possible layouts, which can be processed to produce a single concrete layout. A concrete layout can then be rendered as a sequence of characters containing linebreaks, which can be passed to a printer or terminal that uses a fixed-width font.

For example, a document sep([text("foo"), text("bar")]) represents the two layouts

 foo bar and foo bar

Which layout is chosen depends on the available horizontal space. When processing a document, the main parameters are the *paper width* and the *line width* (also known as the "ribbon width"). In the resulting layout, no text should be printed beyond the paper width (which by default is 80 characters) as long as it can be avoided, and each single line of text (its indentation not counted, hence "ribbon") should preferably be no wider than the specified line width (which by default is 65).

Documents can be joined into a single new document using the constructor functions of this module. Note that the new document often represents a larger number of possible layouts than just the sum of the components.

# **Exports**

### **above(D1::document(), D2::document()) -> document()**

Concatenates documents vertically. Returns a document representing the concatenation of the documents D1 and D2 such that the first line of D2 follows directly below the last line of D1, and the first character of D2 is in the same horizontal column as the first character of D1, in all possible layouts.

Examples:

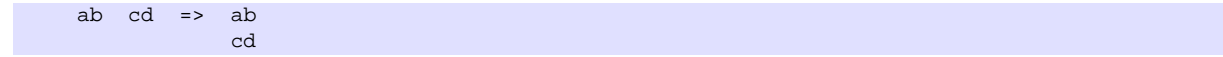

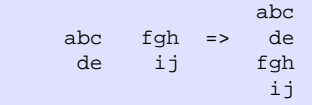

### **beside(D1::document(), D2::document()) -> document()**

Concatenates documents horizontally. Returns a document representing the concatenation of the documents D1 and D2 such that the last character of D1 is horizontally adjacent to the first character of D2, in all possible layouts. (Note: any indentation of D2 is lost.)

Examples:

 ab cd => abcd ab ef ab cd gh => cdef gh

## **best(D::document(), PaperWidth::integer(), LineWidth::integer()) -> empty | document()**

Selects a "best" layout for a document, creating a corresponding fixed-layout document. If no layout could be produced, the atom empty is returned instead. For details about PaperWidth and LineWidth, see *format/3*. The function is idempotent.

One possible use of this function is to compute a fixed layout for a document, which can then be included as part of a larger document. For example:

 $above(text("Example:"), nest(8, best(D, W - 12, L - 6)))$ 

will format D as a displayed-text example indented by 8, whose right margin is indented by 4 relative to the paper width W of the surrounding document, and whose maximum individual line length is shorter by 6 than the line length L of the surrounding document.

This function is used by the *format/3* function to prepare a document before being laid out as text.

### **break(D::document()) -> document()**

Forces a line break at the end of the given document. This is a utility function; see *empty/0* for details.

### **empty() -> document()**

Yields the empty document, which has neither height nor width. (empty is thus different from an empty *text* string, which has zero width but height 1.)

Empty documents are occasionally useful; in particular, they have the property that  $above(X, empty())$  will force a new line after X without leaving an empty line below it; since this is a common idiom, the utility function *break/1* will place a given document in such a context.

*See also: text/1*.

### **floating(D::document()) -> document()**

Equivalent to *floating(D, 0, 0)*.

## **70 | Ericsson AB. All Rights Reserved.: Syntax\_Tools**
## **floating(D::document(), Hp::integer(), Vp::integer()) -> document()**

Creates a "floating" document. The result represents the same set of layouts as D; however, a floating document may be moved relative to other floating documents immediately beside or above it, according to their relative horizontal and vertical priorities. These priorities are set with the Hp and Vp parameters; if omitted, both default to zero.

Notes: Floating documents appear to work well, but are currently less general than you might wish, losing effect when embedded in certain contexts. It is possible to nest floating-operators (even with different priorities), but the effects may be difficult to predict. In any case, note that the way the algorithm reorders floating documents amounts to a "bubblesort", so don't expect it to be able to sort large sequences of floating documents quickly.

## **follow(D1::document(), D2::document()) -> document()**

Equivalent to *follow(D1, D2, 0)*.

#### **follow(D1::document(), D2::document(), Offset::integer()) -> document()**

Separates two documents by either a single space, or a line break and intentation. In other words, one of the layouts

or

```
 abc
 def
```
abc def

will be generated, using the optional offset in the latter case. This is often useful for typesetting programming language constructs.

This is a utility function; see *par/2* for further details.

*See also: follow/2*.

#### **format(D::document()) -> string()**

Equivalent to *format(D, 80)*.

## **format(D::document(), PaperWidth::integer()) -> string()**

Equivalent to *format(D, PaperWidth, 65)*.

# **format(D::document(), PaperWidth::integer(), LineWidth::integer()) -> string()**

Computes a layout for a document and returns the corresponding text. See *document()* for further information. Throws no\_layout if no layout could be selected.

PaperWidth specifies the total width (in character positions) of the field for which the text is to be laid out. LineWidth specifies the desired maximum width (in number of characters) of the text printed on any single line, disregarding leading and trailing white space. These parameters need to be properly balanced in order to produce good layouts. By default, PaperWidth is 80 and LineWidth is 65.

*See also: best/3*.

### **nest(N::integer(), D::document()) -> document()**

Indents a document a number of character positions to the right. Note that N may be negative, shifting the text to the left, or zero, in which case D is returned unchanged.

## **null\_text(Characters::string()) -> document()**

Similar to *text/1*, but the result is treated as having zero width. This is regardless of the actual length of the string. Null text is typically used for markup, which is supposed to have no effect on the actual layout.

The standard example is when formatting source code as HTML to be placed within <pre>...</pre>markup, and using e.g.  $\leq i$  and  $\leq b$  to make parts of the source code stand out. In this case, the markup does not add to the width of the text when viewed in an HTML browser, so the layout engine should simply pretend that the markup has zero width.

*See also: empty/0*, *text/1*.

### **par(Docs::[document()]) -> document()**

Equivalent to *par(Ds, 0)*.

# **par(Docs::[document()], Offset::integer()) -> document()**

Arranges documents in a paragraph-like layout. Returns a document representing all possible left-aligned paragraphlike layouts of the (nonempty) sequence Docs of documents. Elements in Docs are separated horizontally by a single space character and vertically with a single line break. All lines following the first (if any) are indented to the same left column, whose indentation is specified by the optional Offset parameter relative to the position of the first element in Docs. For example, with an offset of -4, the following layout can be produced, for a list of documents representing the numbers 0 to 15:

 0 1 2 3 4 5 6 7 8 9 10 11 12 13 14 15

or with an offset of  $+2$ :

 0 1 2 3 4 5 6 7 8 9 10 11 12 13 14 15

The utility function *text\_par/2* can be used to easily transform a string of text into a par representation by splitting it into words.

Note that whenever a document in Docs contains a line break, it will be placed on a separate line. Thus, neither a layout such as

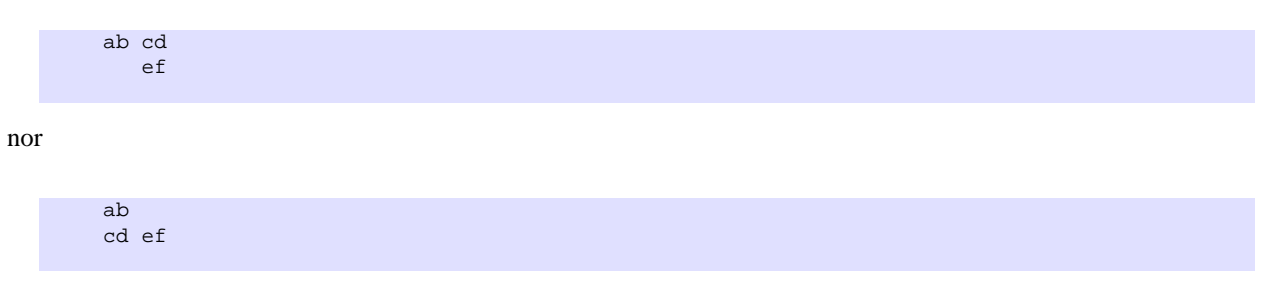

will be generated. However, a useful idiom for making the former variant possible (when wanted) is beside(par([D1, text("")], N), D2) for two documents D1 and D2. This will break the line between D1 and D2 if D1 contains a line break (or if otherwise necessary), and optionally further indent D2 by N character positions. The utility function *follow/3* creates this context for two documents D1 and D2, and an optional integer N.

*See also: par/1*, *text\_par/2*.

## **sep(Docs::[document()]) -> document()**

Arranges documents horizontally or vertically, separated by whitespace. Returns a document representing two alternative layouts of the (nonempty) sequence Docs of documents, such that either all elements in Docs are concatenated horizontally, and separated by a space character, or all elements are concatenated vertically (without extra separation).

Note: If some document in Docs contains a line break, the vertical layout will always be selected.

Examples:

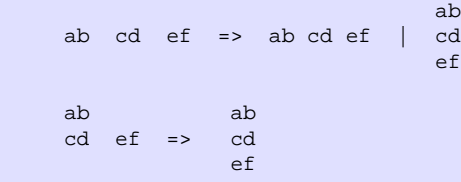

*See also: par/2*.

## **text(Characters::string()) -> document()**

Yields a document representing a fixed, unbreakable sequence of characters. The string should contain only *printable* characters (tabs allowed but not recommended), and *not* newline, line feed, vertical tab, etc. A tab character  $(\n\cdot t)$  is interpreted as padding of 1-8 space characters to the next column of 8 characters *within the string*.

*See also: empty/0*, *null\_text/1*, *text\_par/2*.

## **text\_par(Text::string()) -> document()**

Equivalent to *text\_par(Text, 0)*.

## **text\_par(Text::string(), Indentation::integer()) -> document()**

Yields a document representing paragraph-formatted plain text. The optional Indentation parameter specifies the extra indentation of the first line of the paragraph. For example, text\_par("Lorem ipsum dolor sit amet", N) could represent

```
 Lorem ipsum dolor
sit amet
```
if  $N = 0$ , or

```
 Lorem ipsum
dolor sit amet
```
if  $N = 2$ , or

# **prettypr**

```
 Lorem ipsum dolor
  sit amet
```
if  $N = -2$ .

(The sign of the indentation is thus reversed compared to the *par/2* function, and the behaviour varies slightly depending on the sign in order to match the expected layout of a paragraph of text.)

Note that this is just a utility function, which does all the work of splitting the given string into words separated by whitespace and setting up a *par* with the proper indentation, containing a list of *text* elements.

*See also: par/2*, *text/1*, *text\_par/1*.